## **Rechnersysteme**

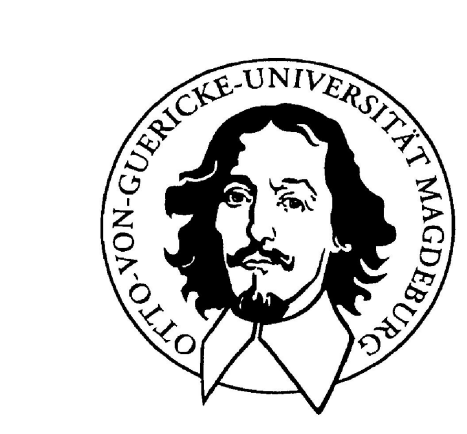

#### **Parallele Rechnerarchitekturen Ein kurzer Überblick**

#### **Otto-von-Guericke-Universität Magdeburg**

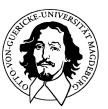

**Rechnersysteme Sommersemester 11** 

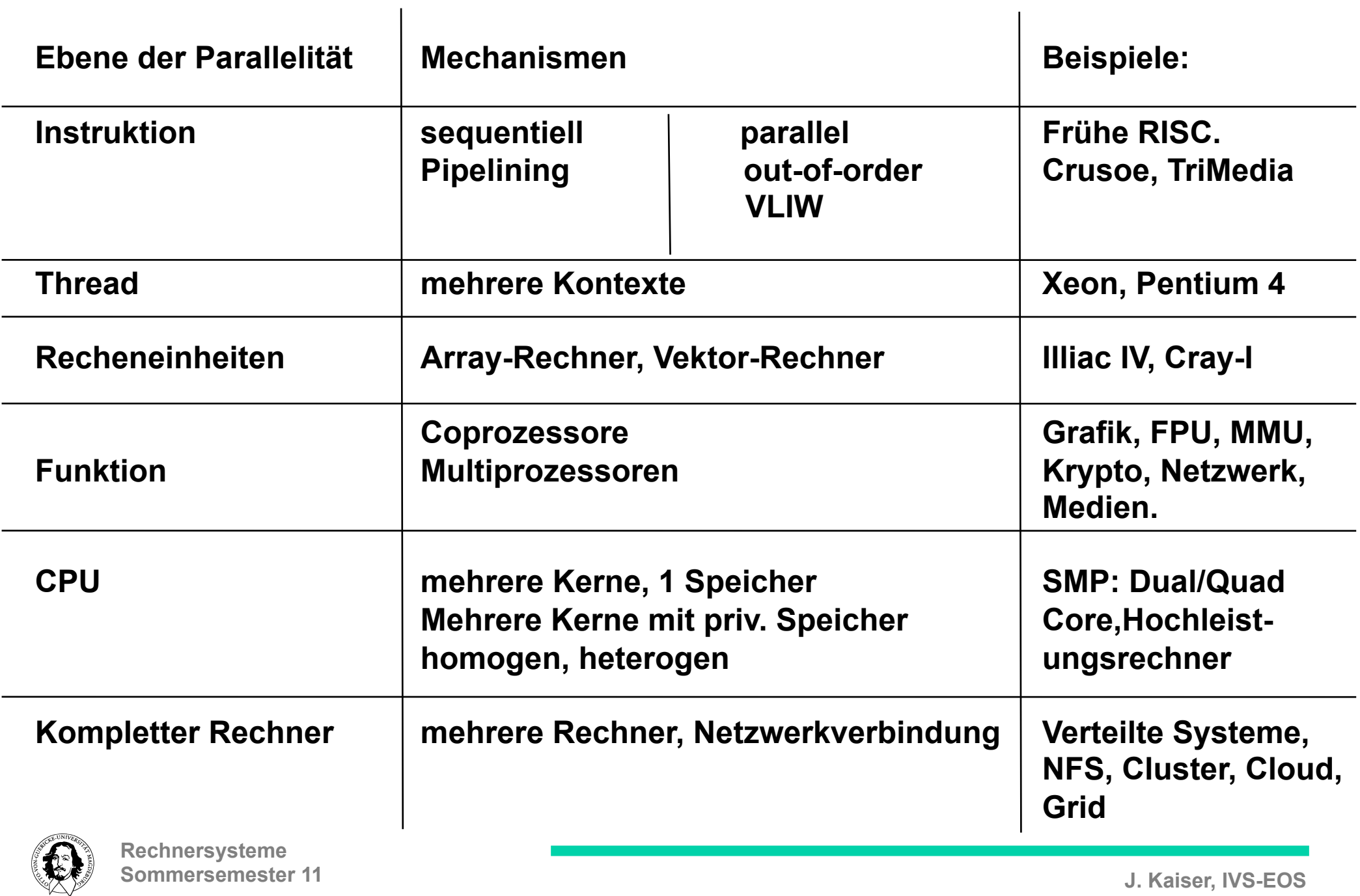

**Sommersemester 11** 

## **Parallelität auf Instruktionsebene**

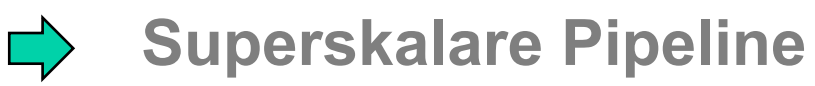

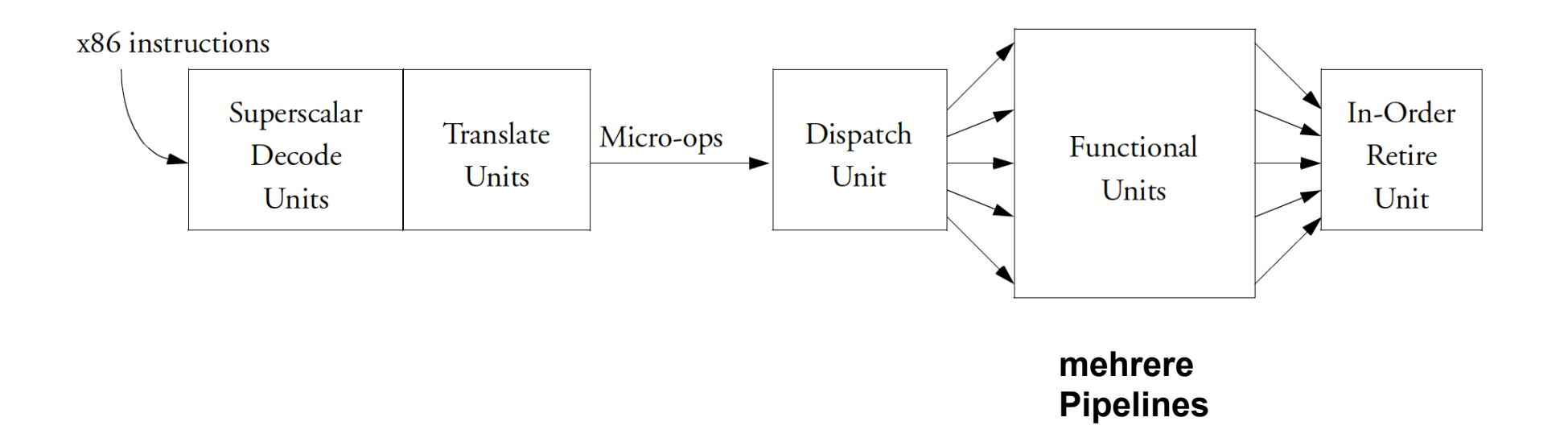

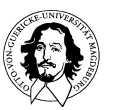

# **Parallelität auf Instruktionsebene**

**EXAMPLY Very Long Instruction Word Computer** 

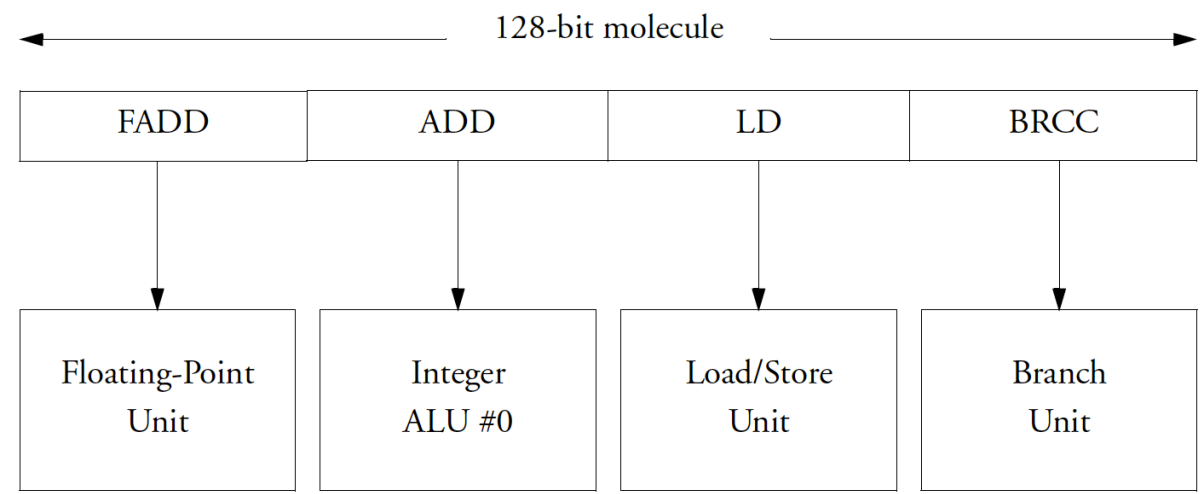

#### **Transmeta Crusoe**

**Ein Mulekül kann bis zu 4 Atome (Instruktionen) enthalten** 

#### **Beispiele: Ithanium, TriMedia (Philips)**

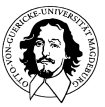

**Rechnersysteme Sommersemester 11** 

## **Parallelität auf Thread-Ebene**

**Motivation: Pipeline-Verzögerungen wie Speicherzugriffe, Cache-Fehler, falsche Sprungvorhersage, und Datenabhängigkeiten** 

**Idee: Mehrere logische Prozessoren** 

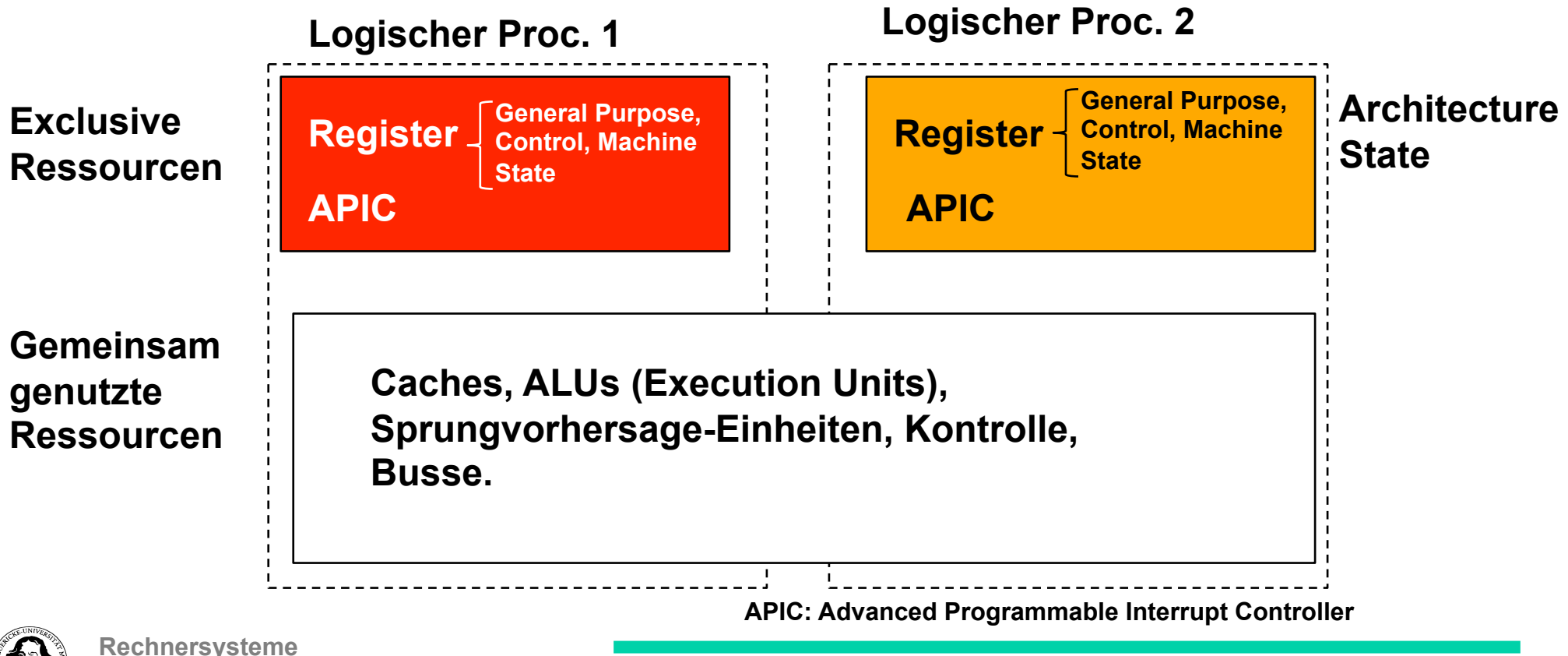

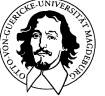

## **Parallelität auf Thread-Ebene**

**Objectives:** 

**Minimize the die area cost of implementing Hyper-Threading Technology.** 

**less than 5% of the total die area.**

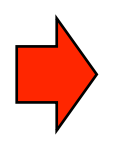

**Ensure that when one logical processor is stalled the other logical processor could continue to make forward progress.**  → Independent forward progress was ensured by managing **buffering queues such that no logical processor can use all the entries.**

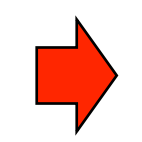

**A processor running only one active software thread to run at the same speed on a processor with Hyper-Threading Technology as on a processor without this capability. → allocate as much resources as possible to the active logic processor (recombing partitioned resources).**

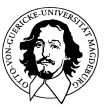

## **Taxonomie\***

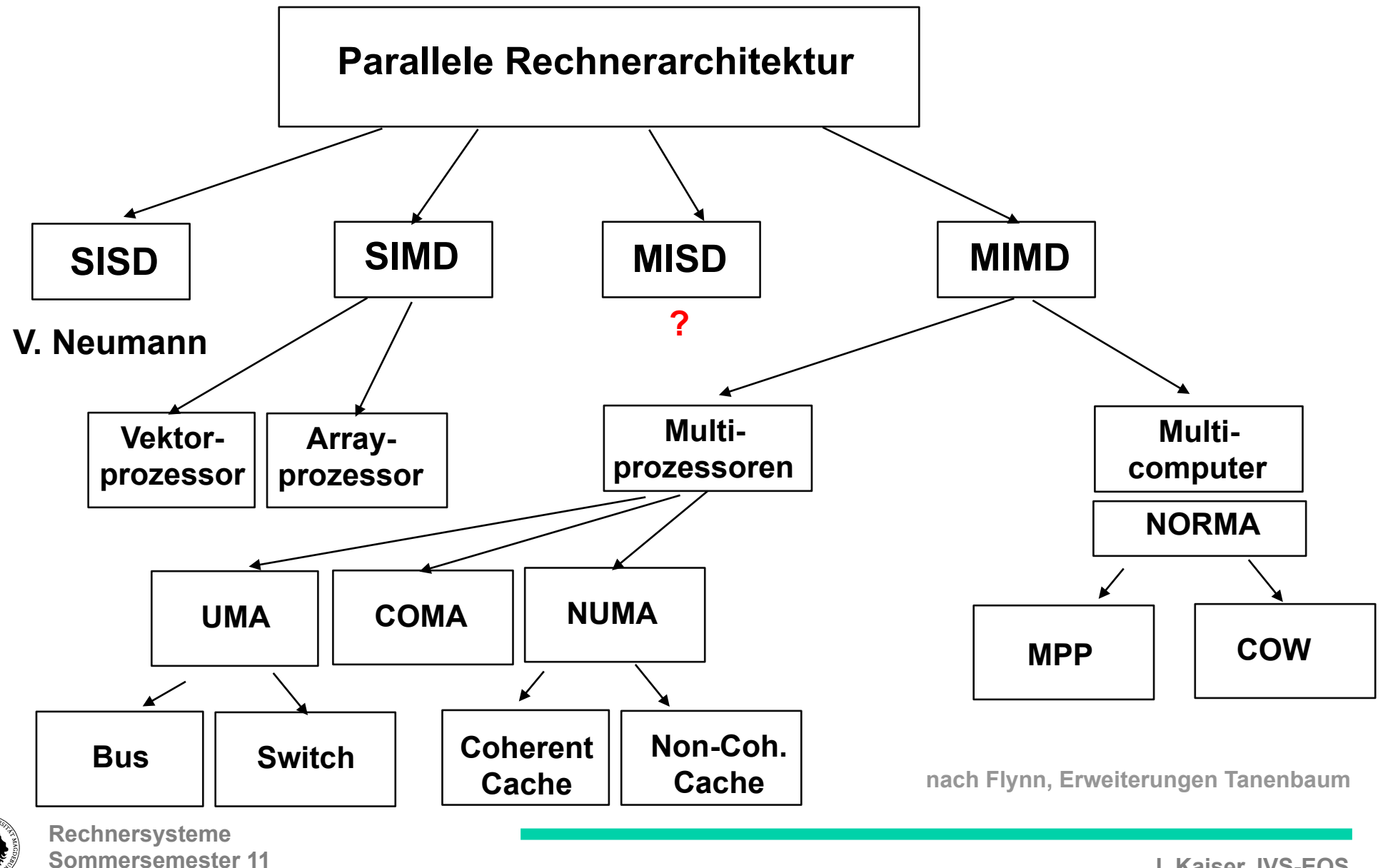

## **Taxonomie\***

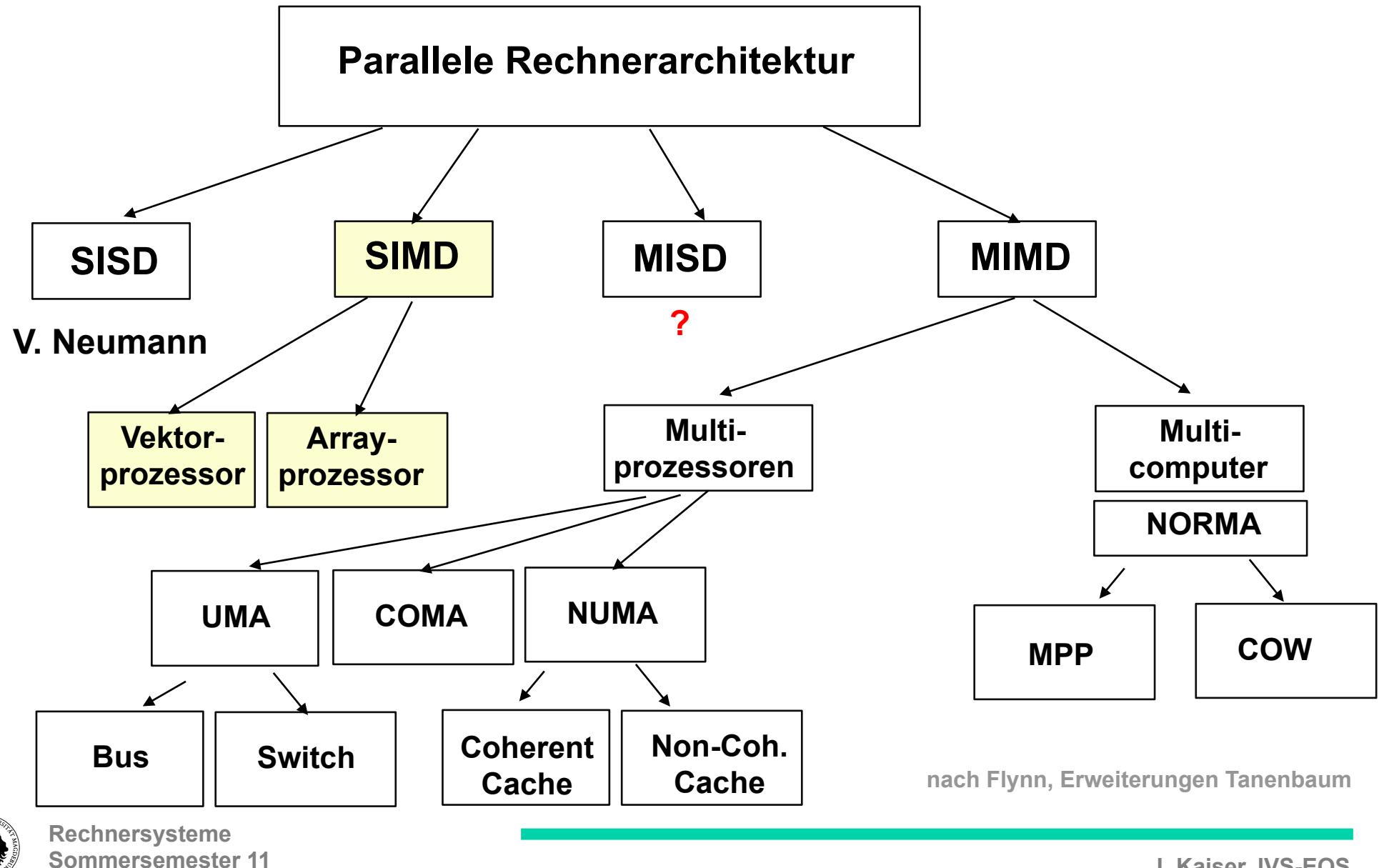

### **Vektor-Rechner**

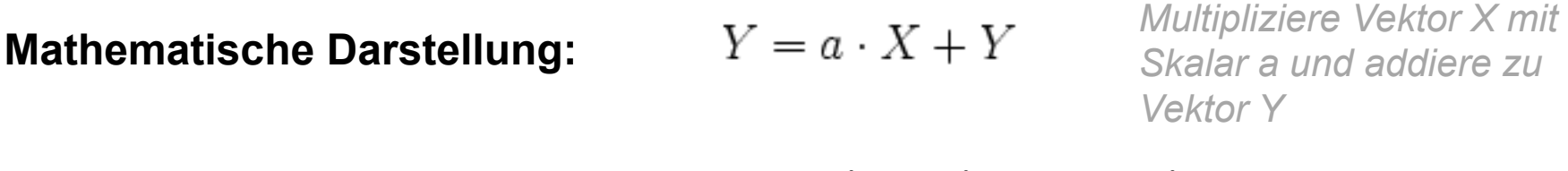

**C-Programm:** 

**for (i=0; i <= 63; i++)**   $Y[i] = a * X[i] + Y[i];$ 

**MIPS Assembler (Vektoren enthalten 64 Element a 8 Bytes (Doppelworte)):** 

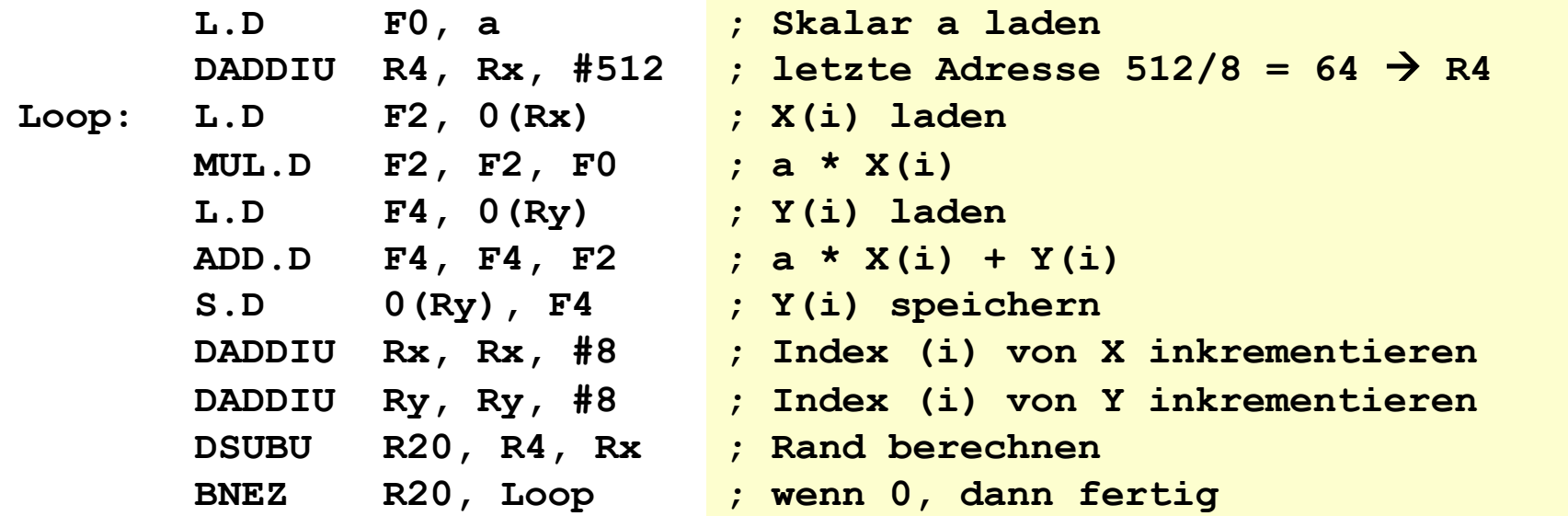

**Insgesamt: 64 Durchläufe ·9 Befehle + 2 Init-Befehle = 578 Befehle**

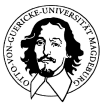

## **Vektor-Rechner**

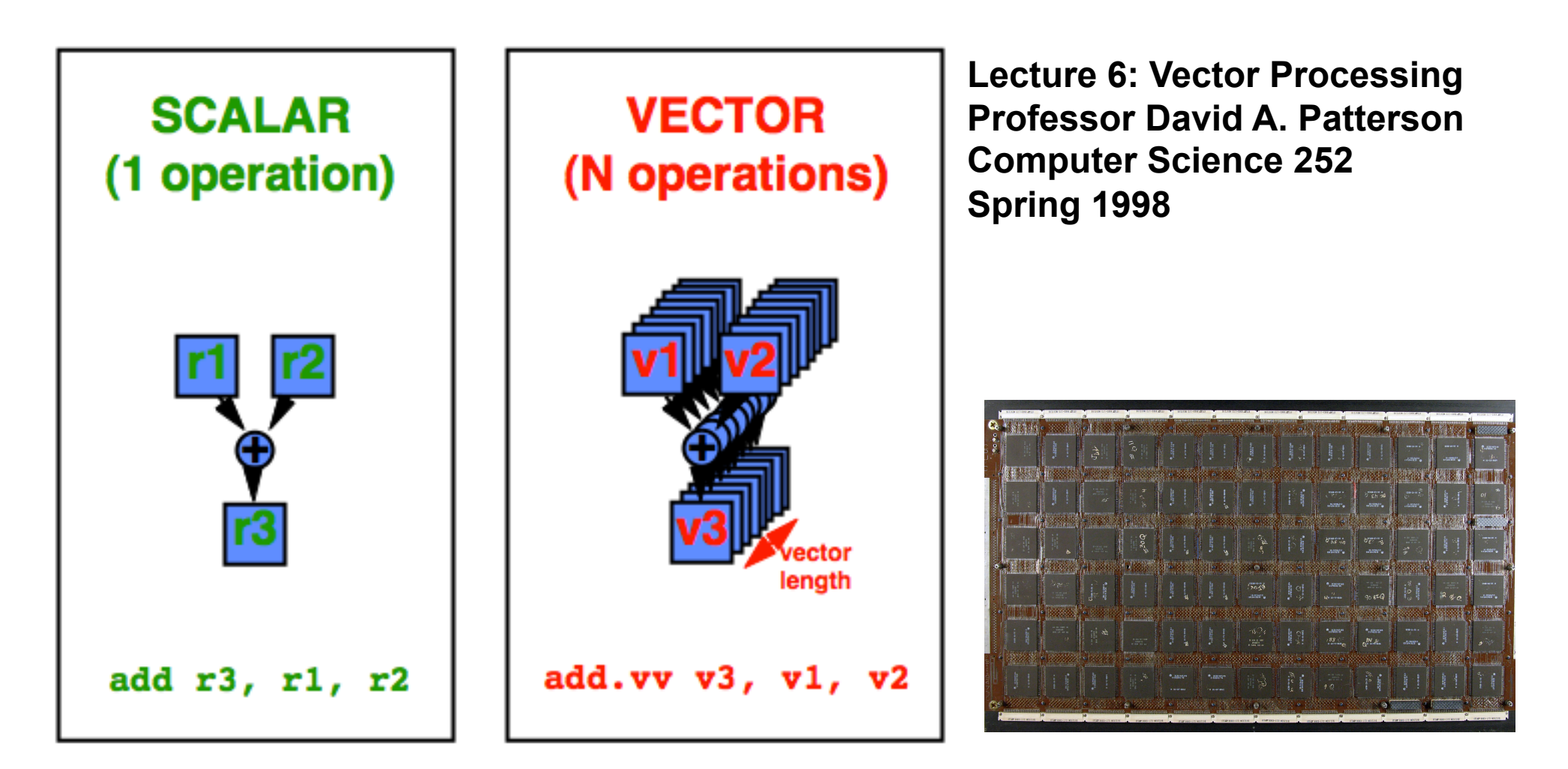

**Gray-I Prozessor Platine (Wickipedia)** 

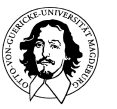

#### **Vektor-Rechner**

**L.D F0, a ; Skalar a laden LV V1, Rx ; Vector X laden LV V3, Ry ; Vector Y laden ADDV.D V4, V2, V3 ; Vektor Addition** 

**MULVS.D V2, V1, F0 ; Vector-Skalar Multiplikation SV Ry, V4 ; Resultat speichern** 

**Insgesamt: 6 Befehle** 

**Gewinn: 578/6= 96 !** 

**Ausserdem: Kein Aufwand für Schleifenabfrage und Sprünge → keine Pipelinehindernisse!**

**Heisser Ofen: Gray-1** Heisser Ofen: Gray-1

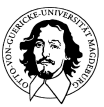

**Rechnersysteme Sommersemester 11** 

#### **Feldrechner (Array-Rechner)**

**ILLIAC IV JAC** 

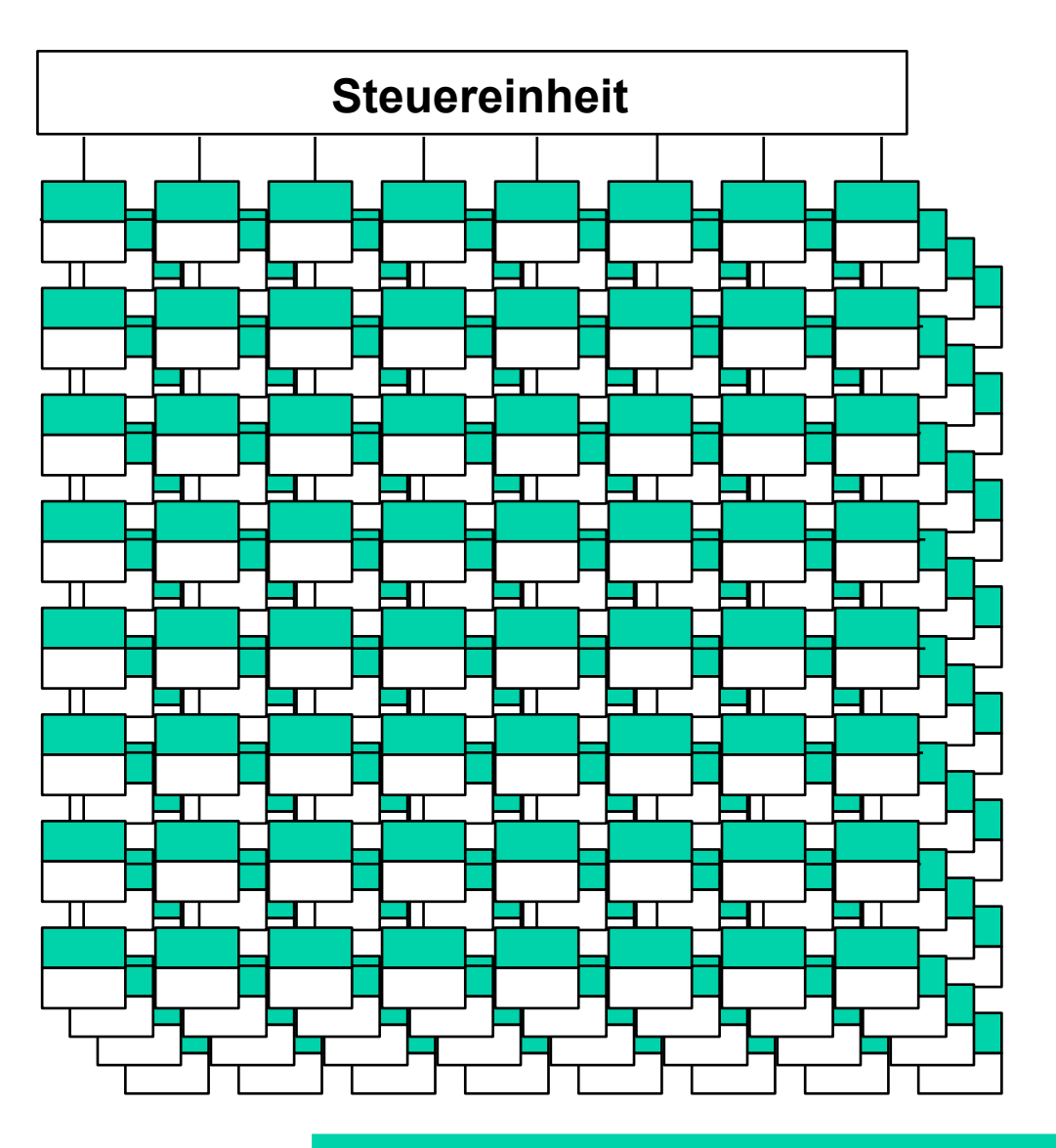

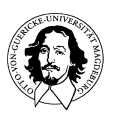

**Rechnersysteme Sommersemester 11** 

## **Feld-Rechner**

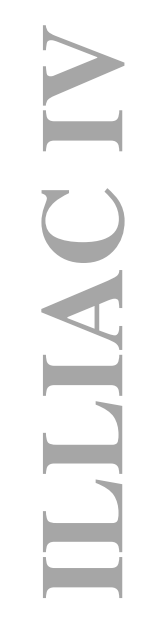

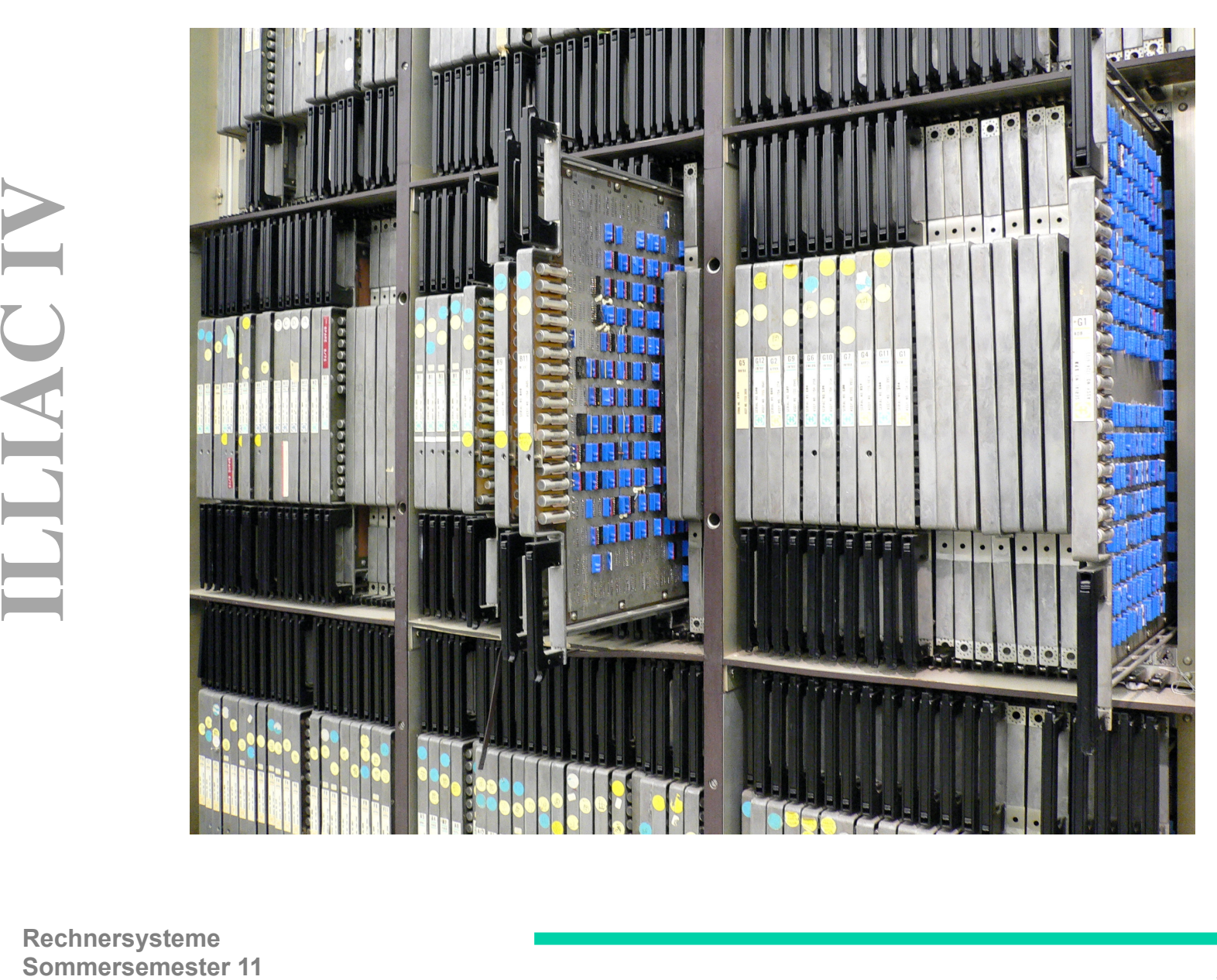

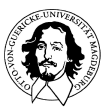

#### **Matrix-Multiplikation**

Based on slides by: Jonathan Break, http://www.cs.ucf.edu/courses/cot4810/fall04/presentations/Systolic\_Arrays.ppt

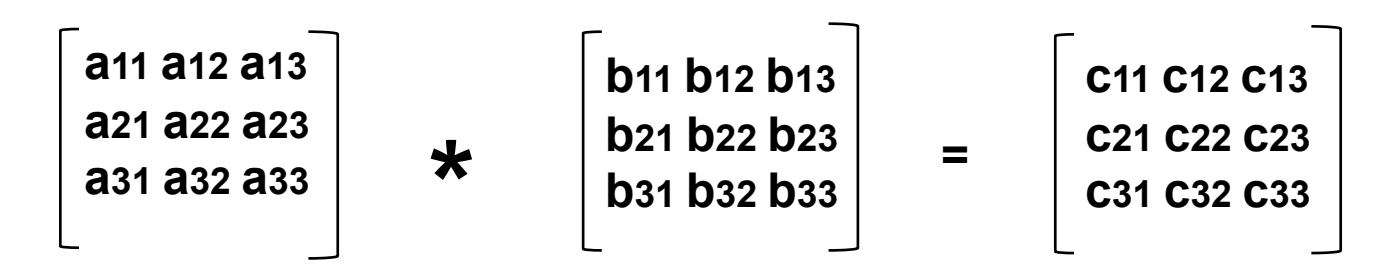

For I = 1 to N  
For J = 1 to N  
For K = 1 to N  

$$
C[I,J] = C[I,J] + A[J,K] * B[K,J];
$$

**Beispiel:**

\n
$$
\begin{bmatrix}\n3 & 4 & 2 \\
2 & 5 & 3 \\
3 & 2 & 5\n\end{bmatrix}\n\star\n\begin{bmatrix}\n3 & 4 & 2 \\
2 & 5 & 3 \\
3 & 2 & 5\n\end{bmatrix}\n=\n\begin{bmatrix}\n23 & 36 & 28 \\
25 & 39 & 34 \\
28 & 32 & 37\n\end{bmatrix}
$$

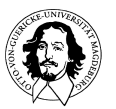

$$
\begin{bmatrix} 3 & 4 & 2 \\ 2 & 5 & 3 \\ 3 & 2 & 5 \end{bmatrix} \star \begin{bmatrix} 3 & 4 & 2 \\ 2 & 5 & 3 \\ 3 & 2 & 5 \end{bmatrix} = \begin{bmatrix} P1 & P2 & P3 \\ P4 & P5 & P6 \\ P7 & P8 & P9 \end{bmatrix}
$$

$$
P1 = a_{11}^* b_{11} + a_{12}^* b_{21} + a_{13}^* b_{31} \rightarrow 3^* 3 + 4^* 2 + 2^* 3 = 23
$$

$$
P2 = a_{11}^* b_{12} + a_{12}^* b_{22} + a_{13}^* b_{32} \rightarrow 3^* 4 + 4^* 5 + 2^* 2 = 36
$$

$$
P3 = a_{11}^* b_{13} + a_{12}^* b_{23} + a_{13}^* b_{33} \rightarrow 3^* 2 + 4^* 3 + 2^* 5 = 38
$$

**.......** 

**.......** 

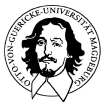

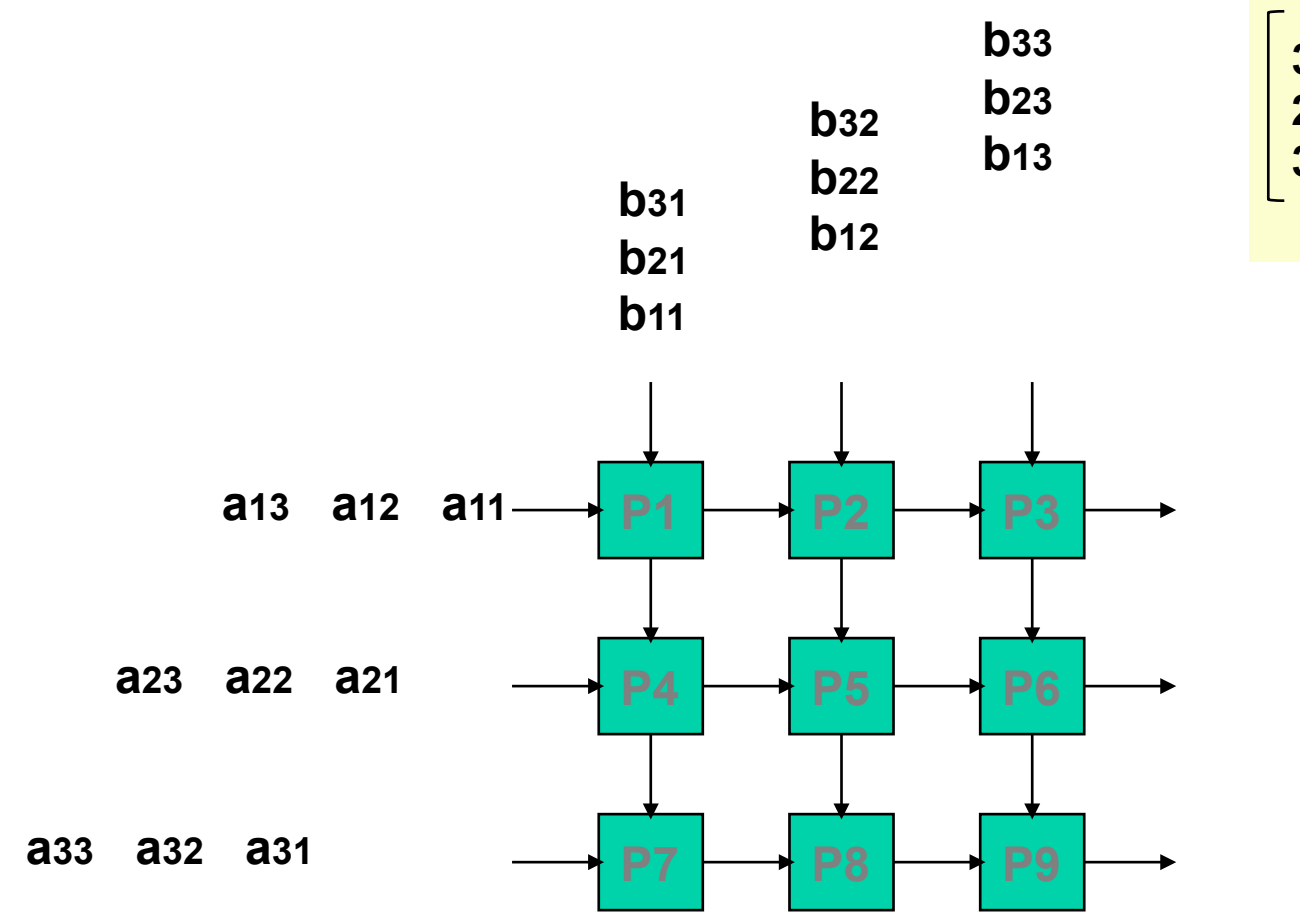

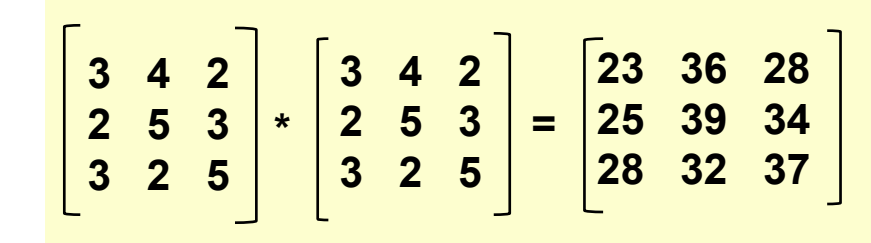

**Bei jedem Takt der Systemuhr werden Daten an jedes Prozessorelement aus unterschiedlichen Richtungen angelegt. Sie werden miteinander multipliziert und das Ergebnis wird in einem Register gespeichert.** 

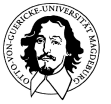

**Rechnersysteme Sommersemester 11** 

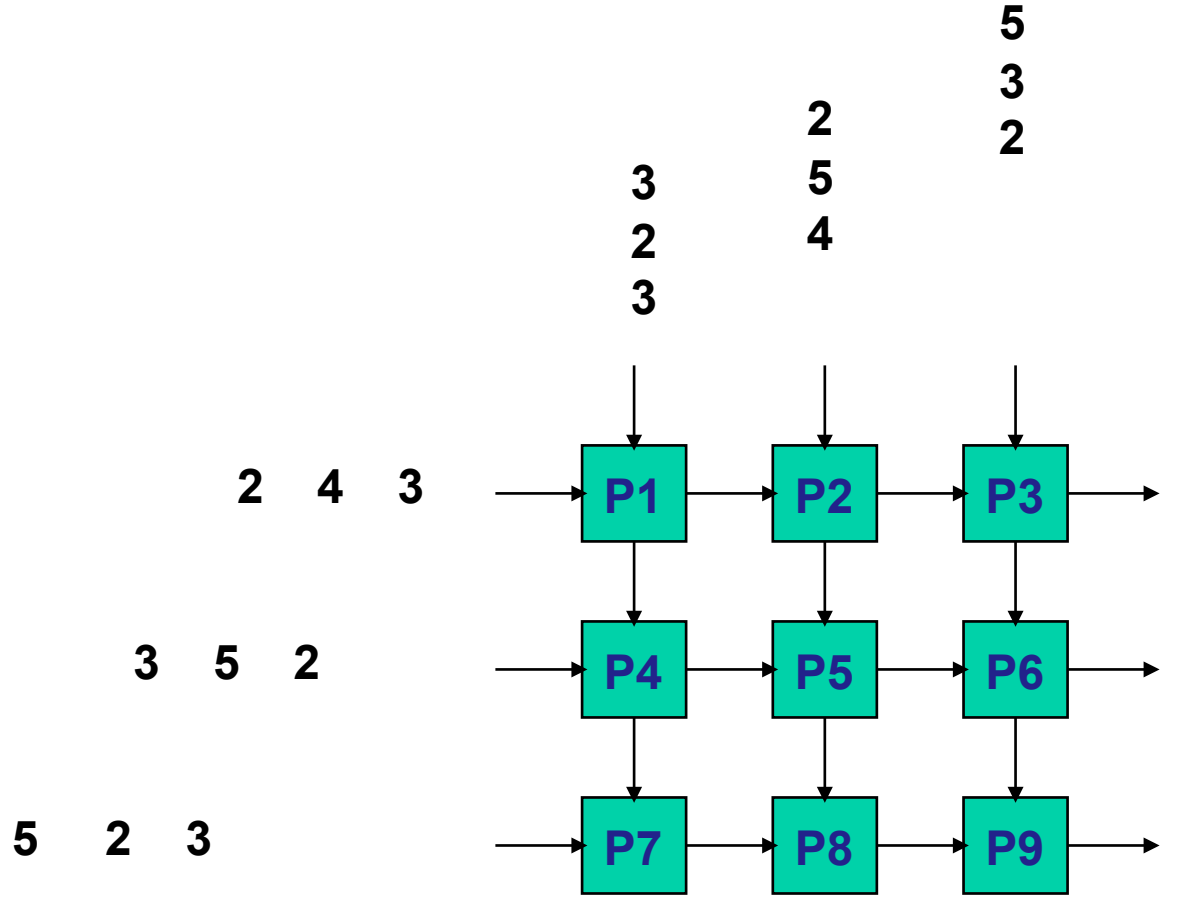

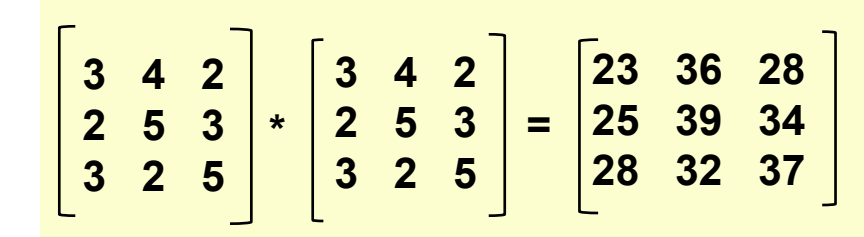

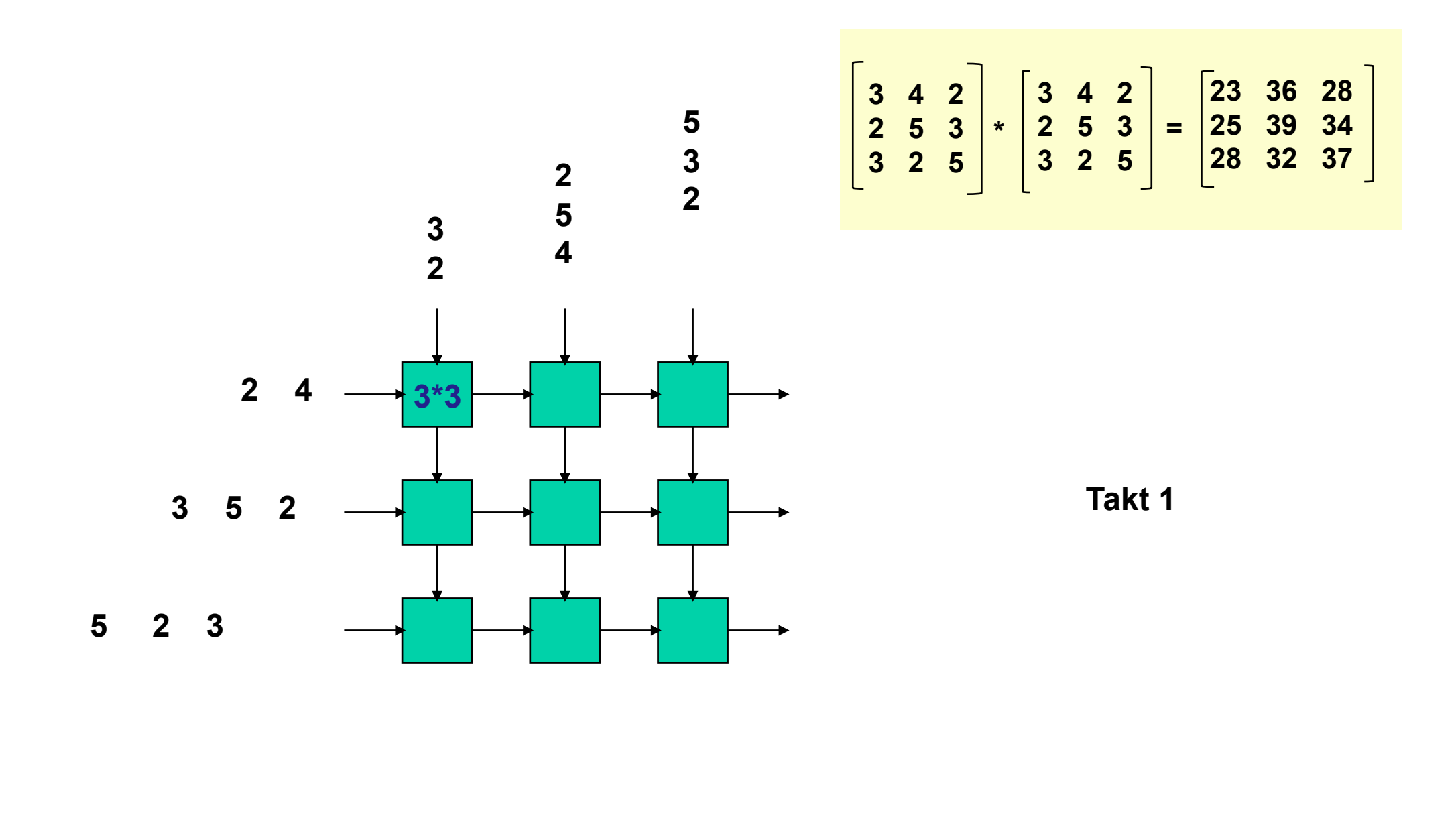

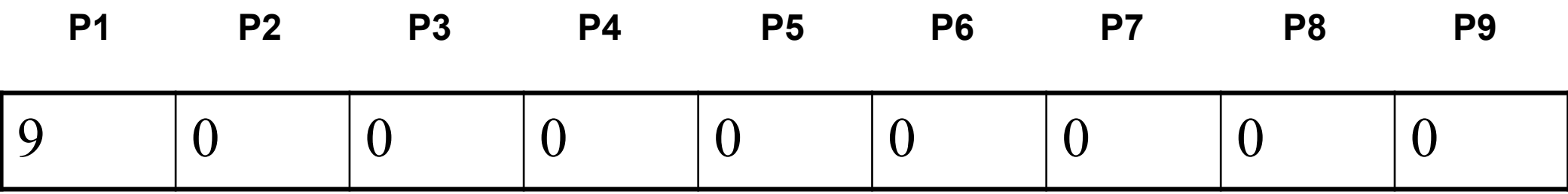

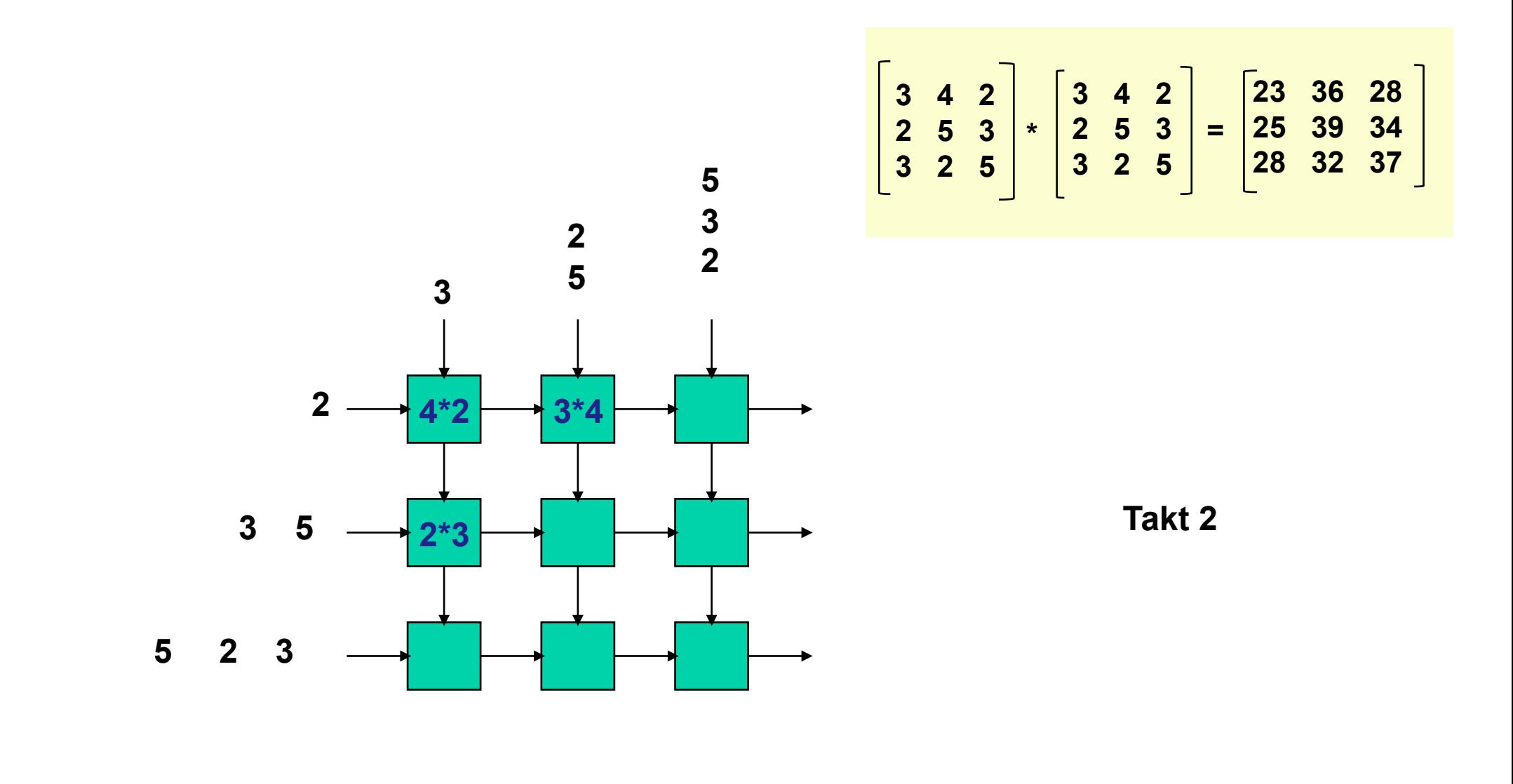

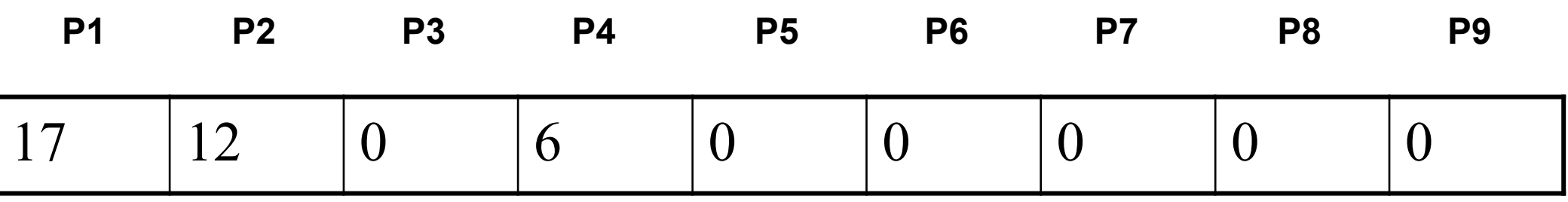

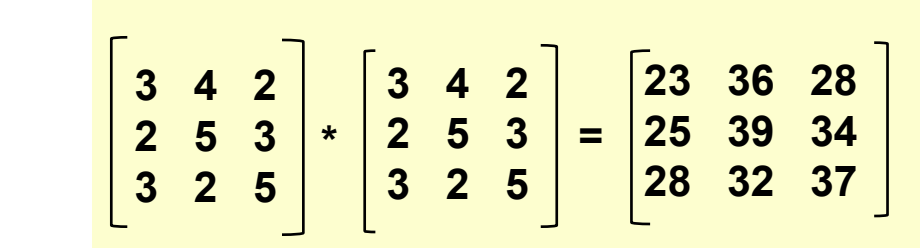

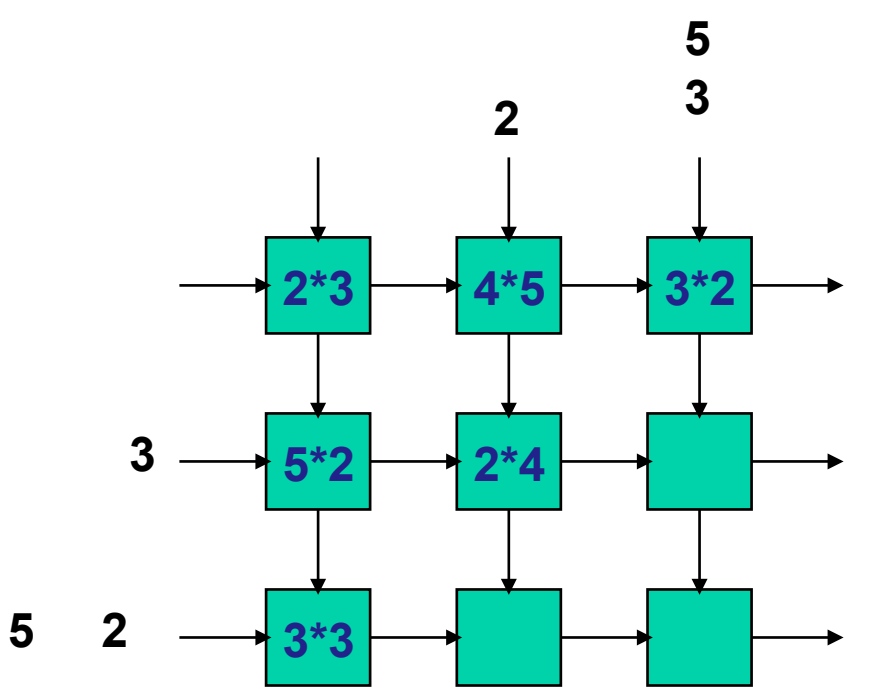

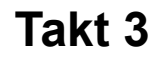

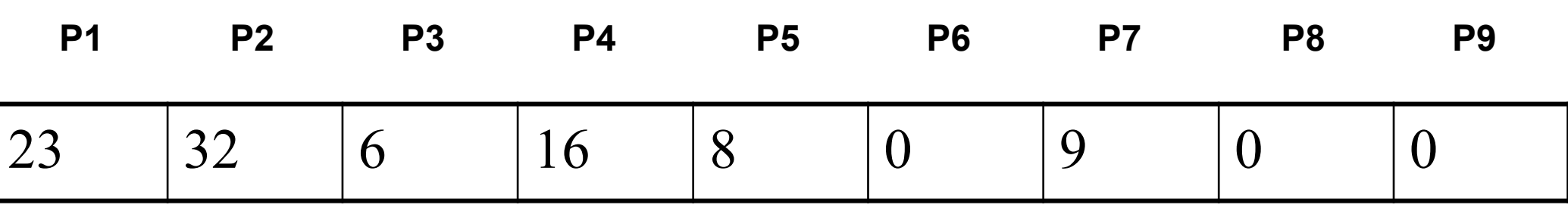

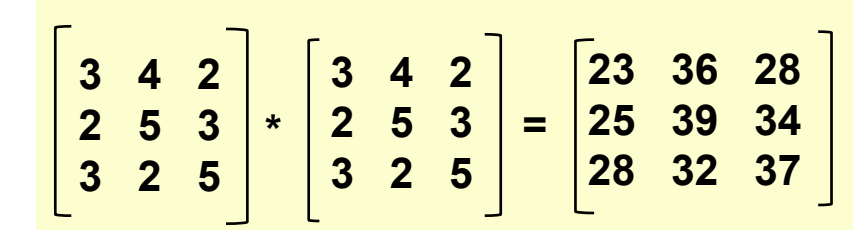

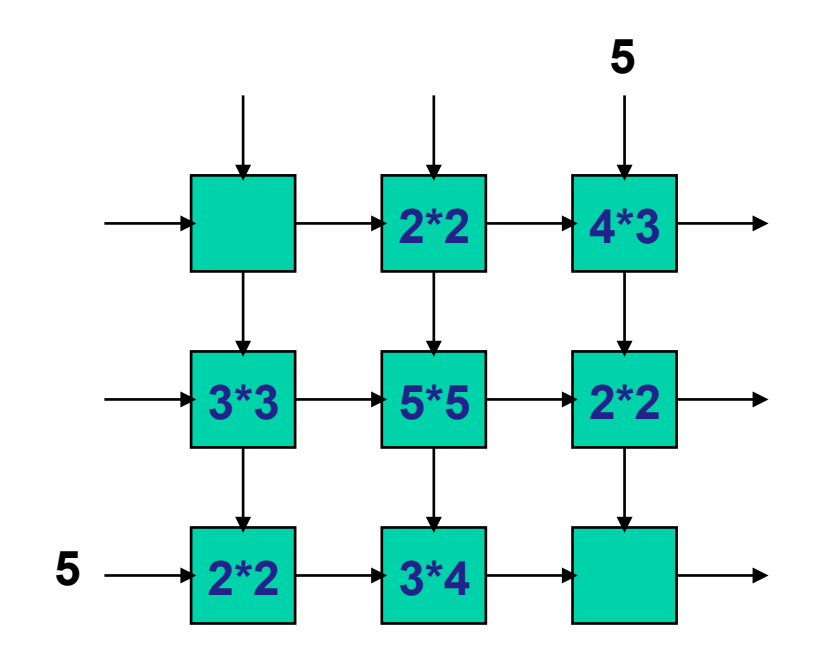

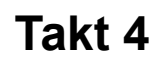

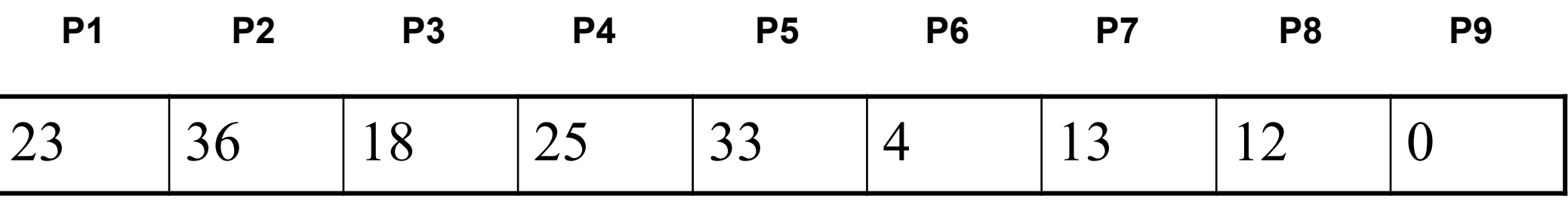

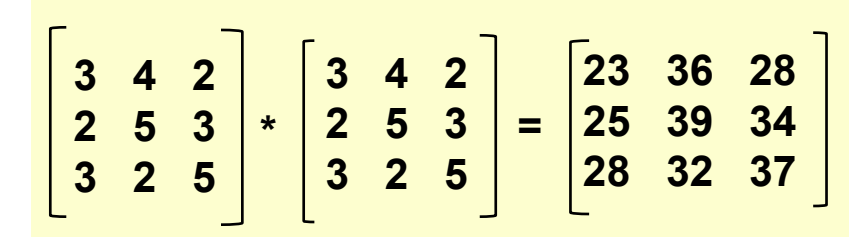

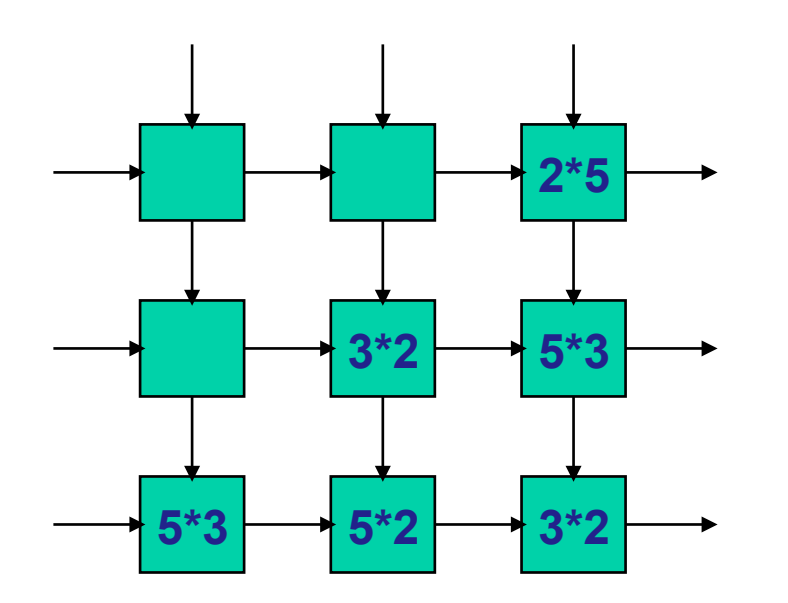

**Takt 5** 

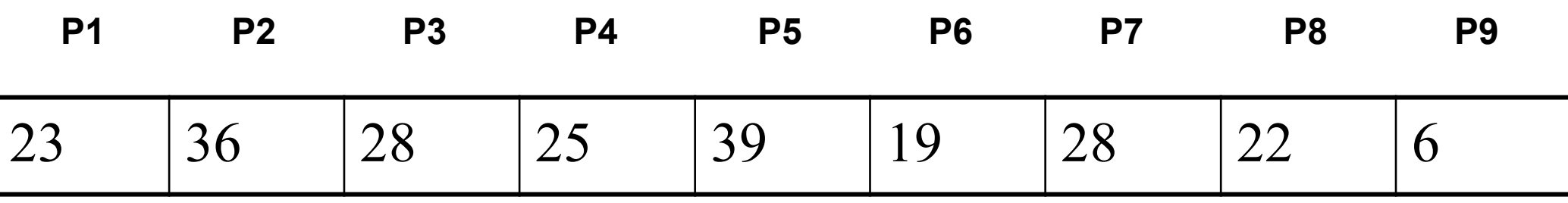

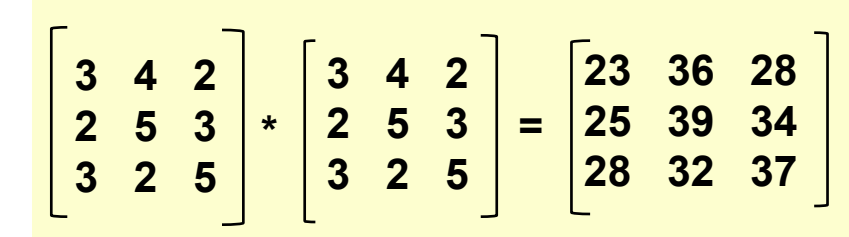

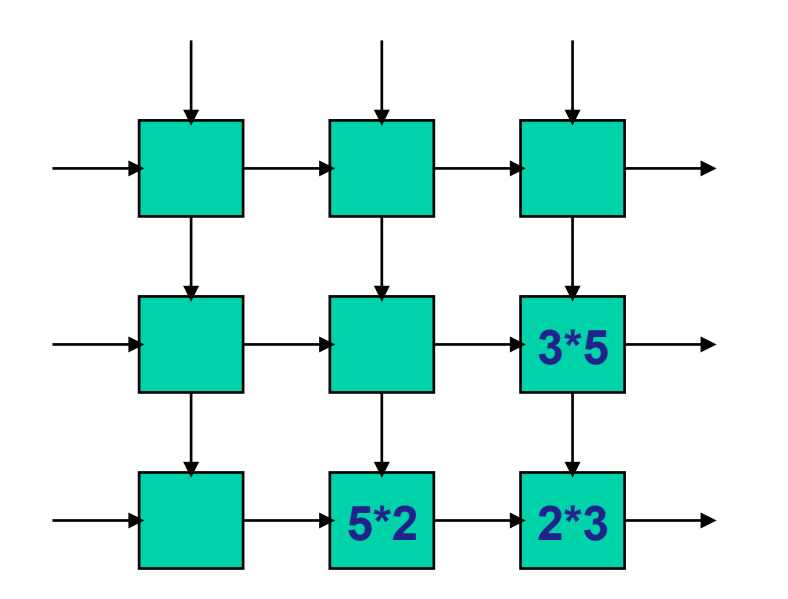

**Takt 6** 

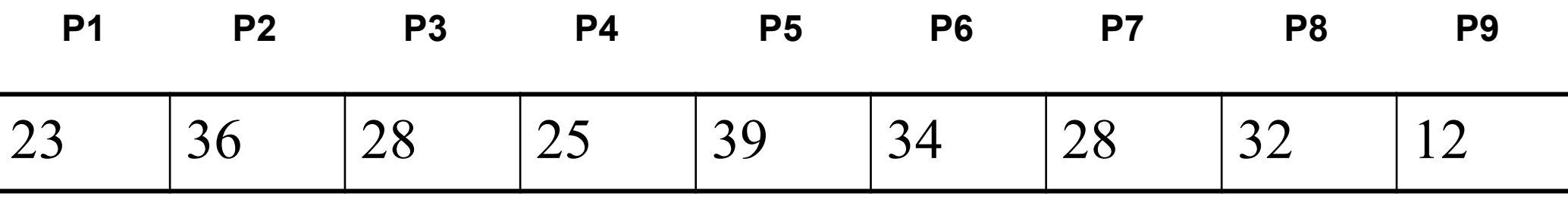

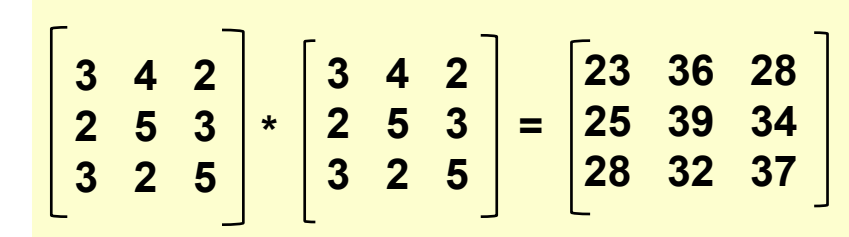

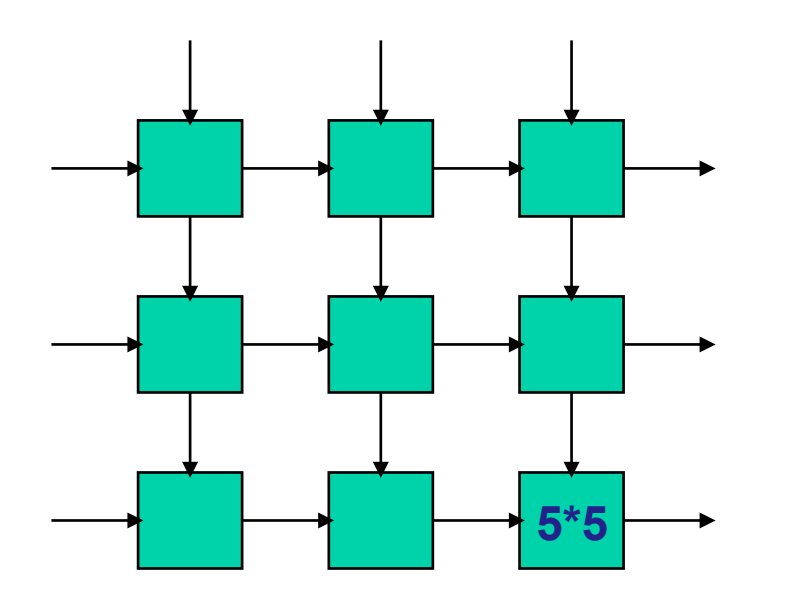

**Takt 7** 

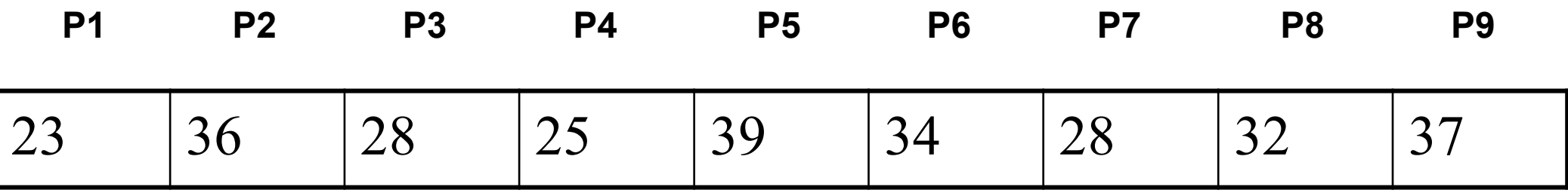

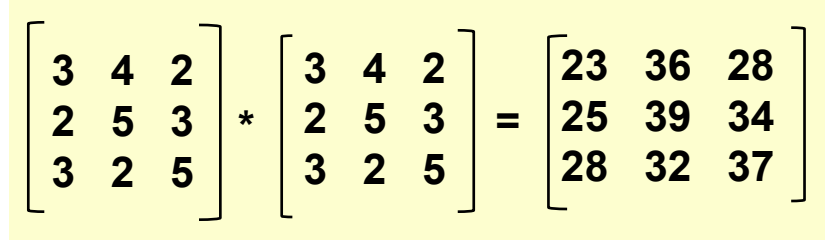

#### **Same answer! In 2n + 1 time**

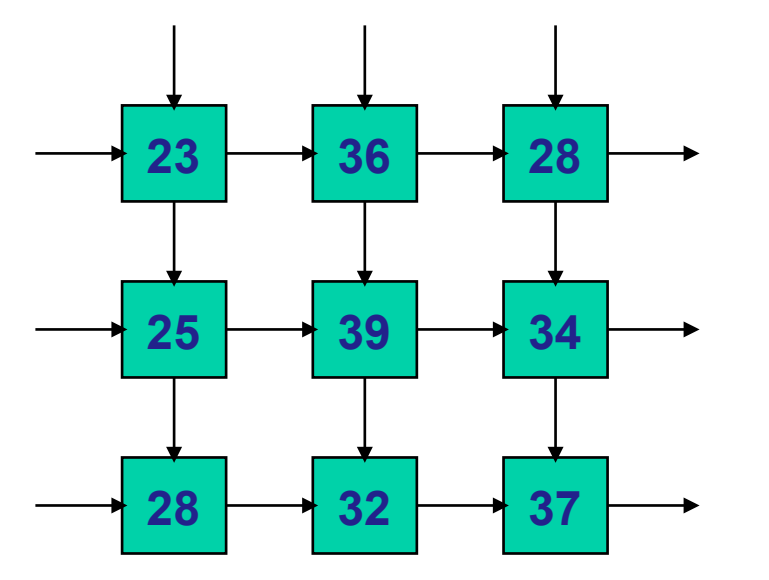

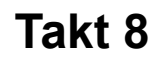

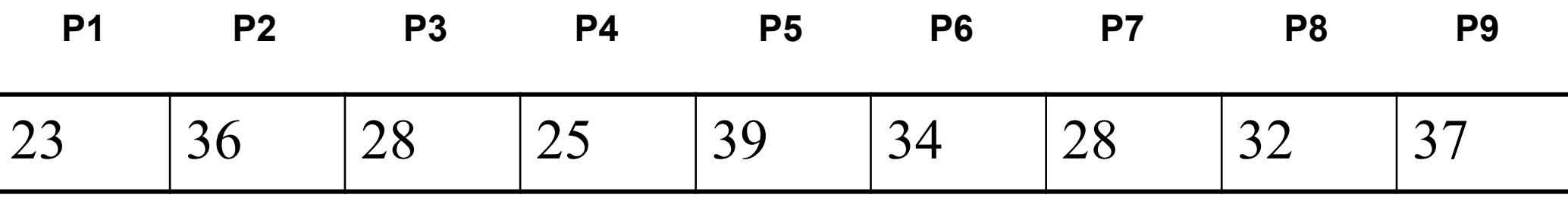

# **ILLIAC IV**

The move<sup>1</sup> slowed development, and the machine was not completed until 1972. By this **time the original \$8 million estimated from the first design in 1966 had risen to \$31 million, while the performance had dropped even further, from 1 GFLOPS to 250 MFLOPS to perhaps 100 MFLOPS with peaks of 150.** 

 **When the ILLIAC was finally turned on in 1972 it was found to be barely operable, failing continually. Efforts to correct the reliability allowed it to run its first complete program in 1974, and go into full operation in 1975. Even "full operation" was somewhat limited; the machine was operated only Monday to Friday and had up to 40 hours of planned maintenance a week.** 

**The first full application was run on the machine in 1976, the same year the Cray-1 was released with roughly the same performance.** 

http://en.wikipedia.org/wiki/ILLIAC\_IV

**1 an einen sichereren Platz als die Universität** 

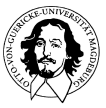

#### **Die CELL Architektur**

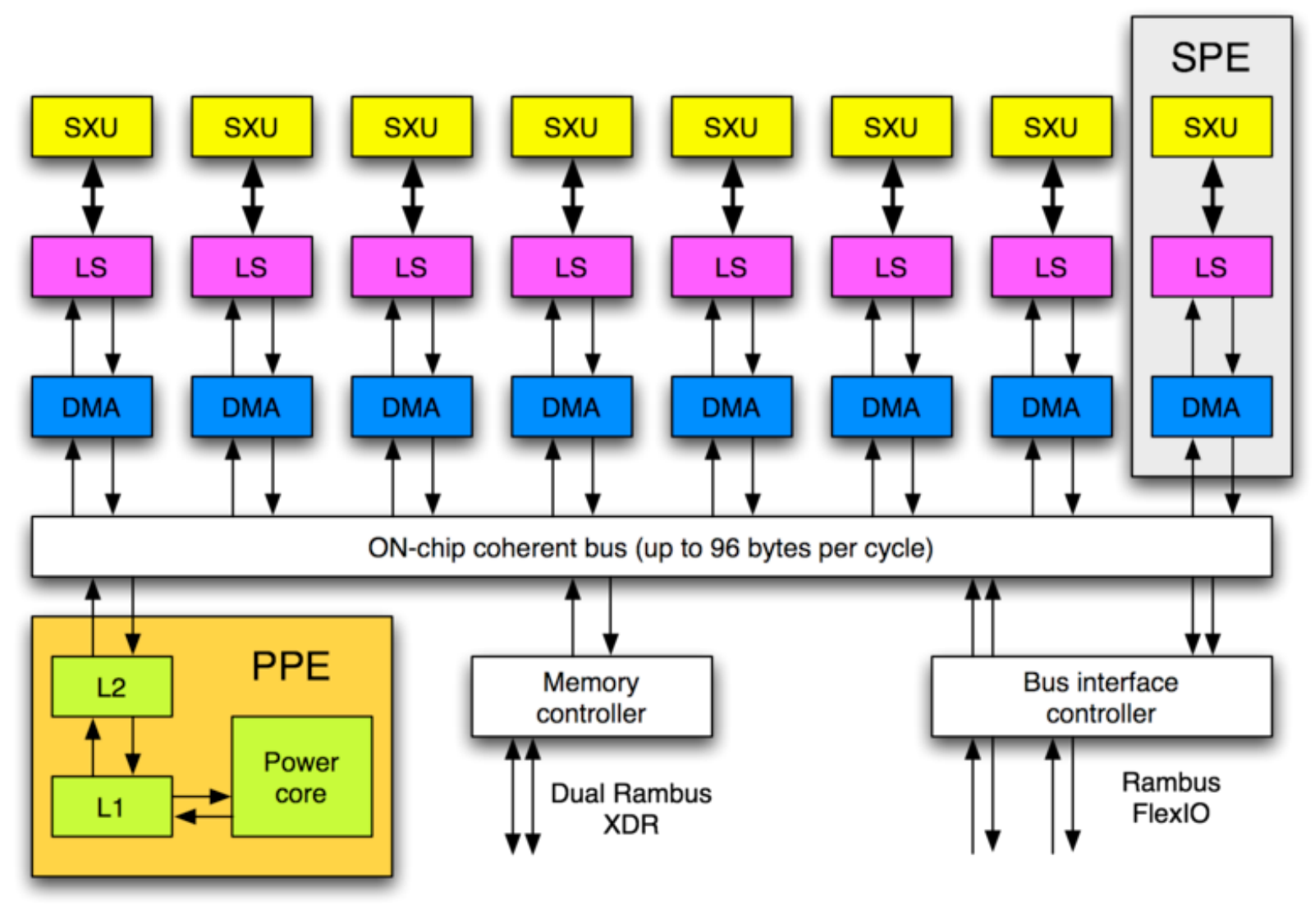

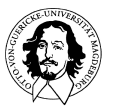

### **CELL "Synergistic Processing Element (SPE)**

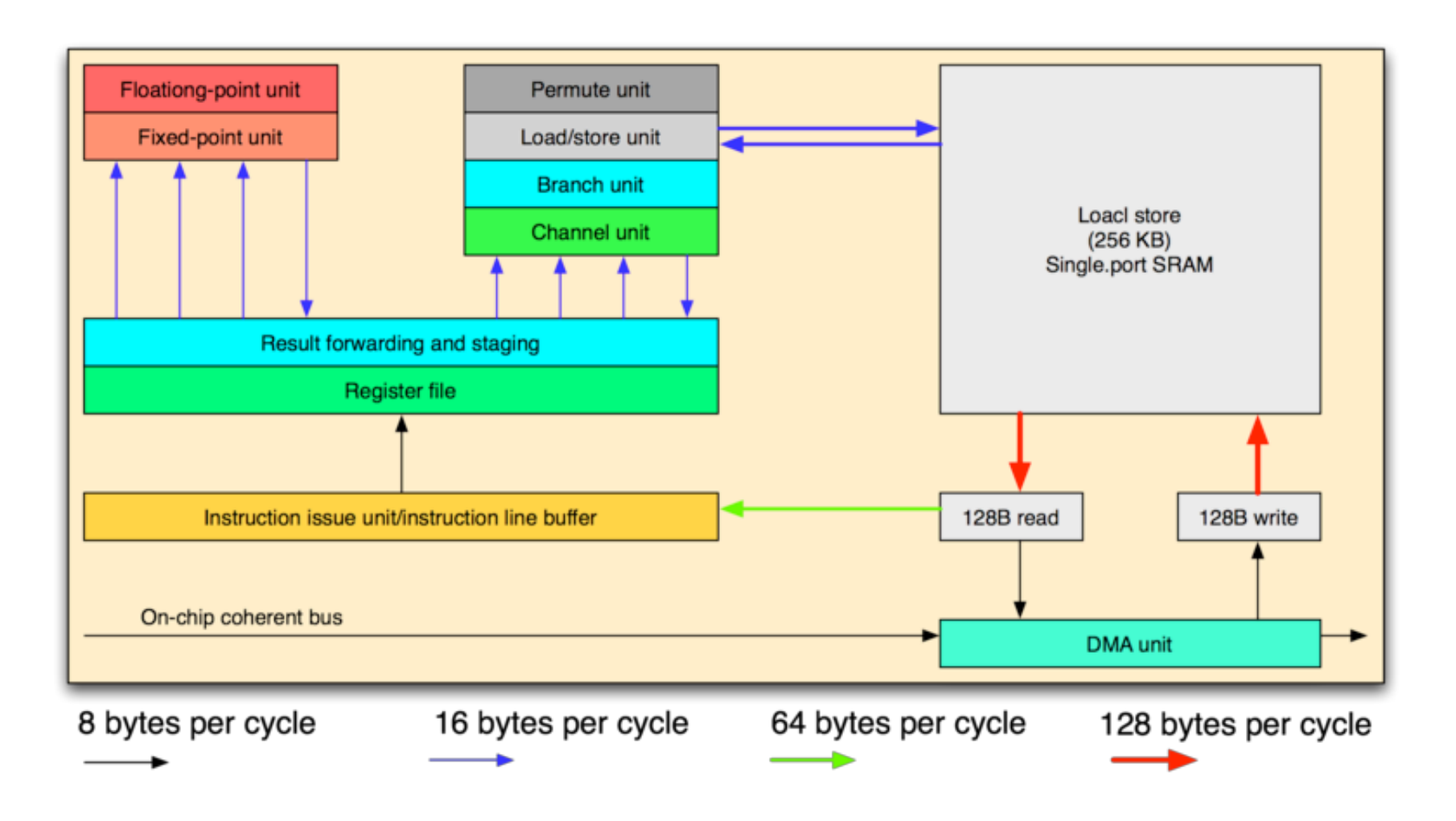

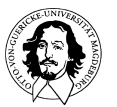

## **CELL im Vergleich mit GPUs**

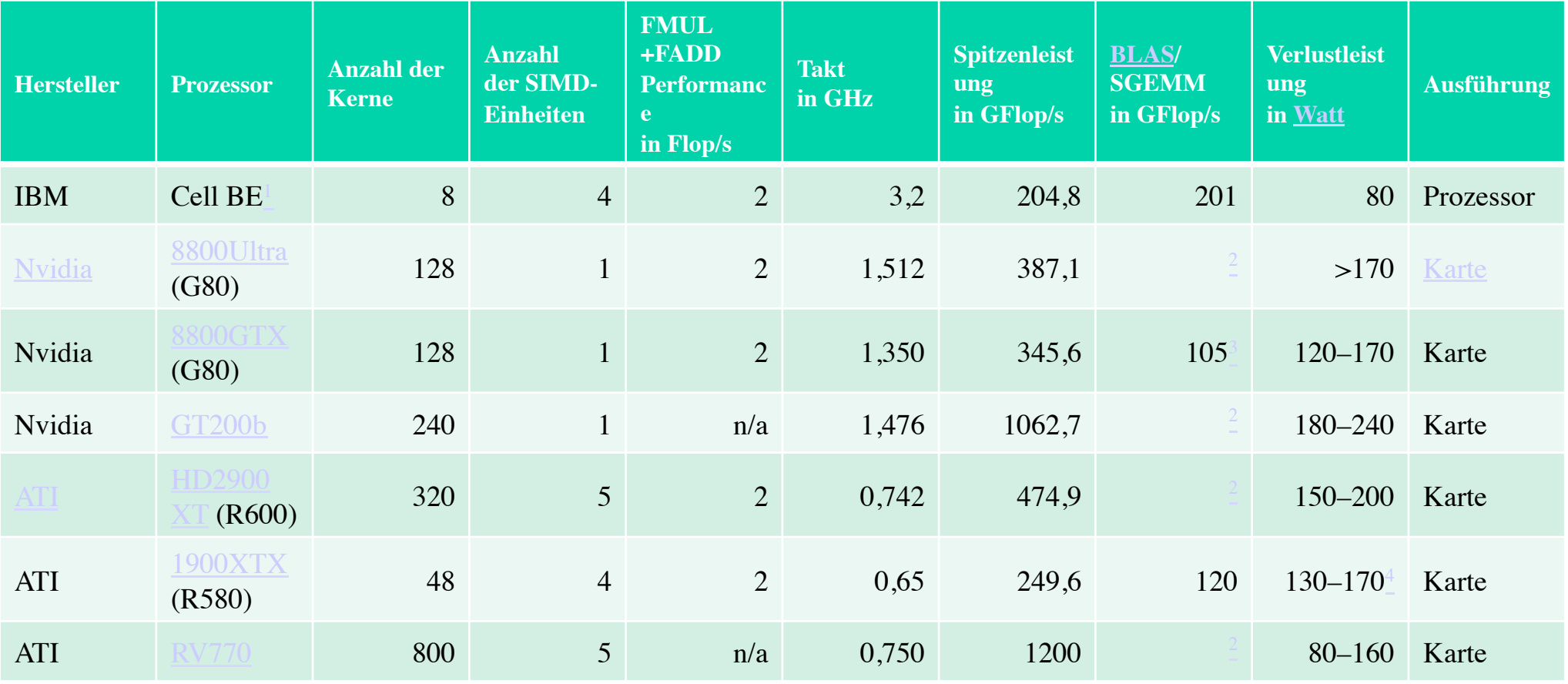

**http://de.wikipedia.org/wiki/Cell\_Prozessor** 

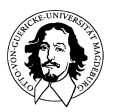

#### **GPU Architecture (TESLA)**

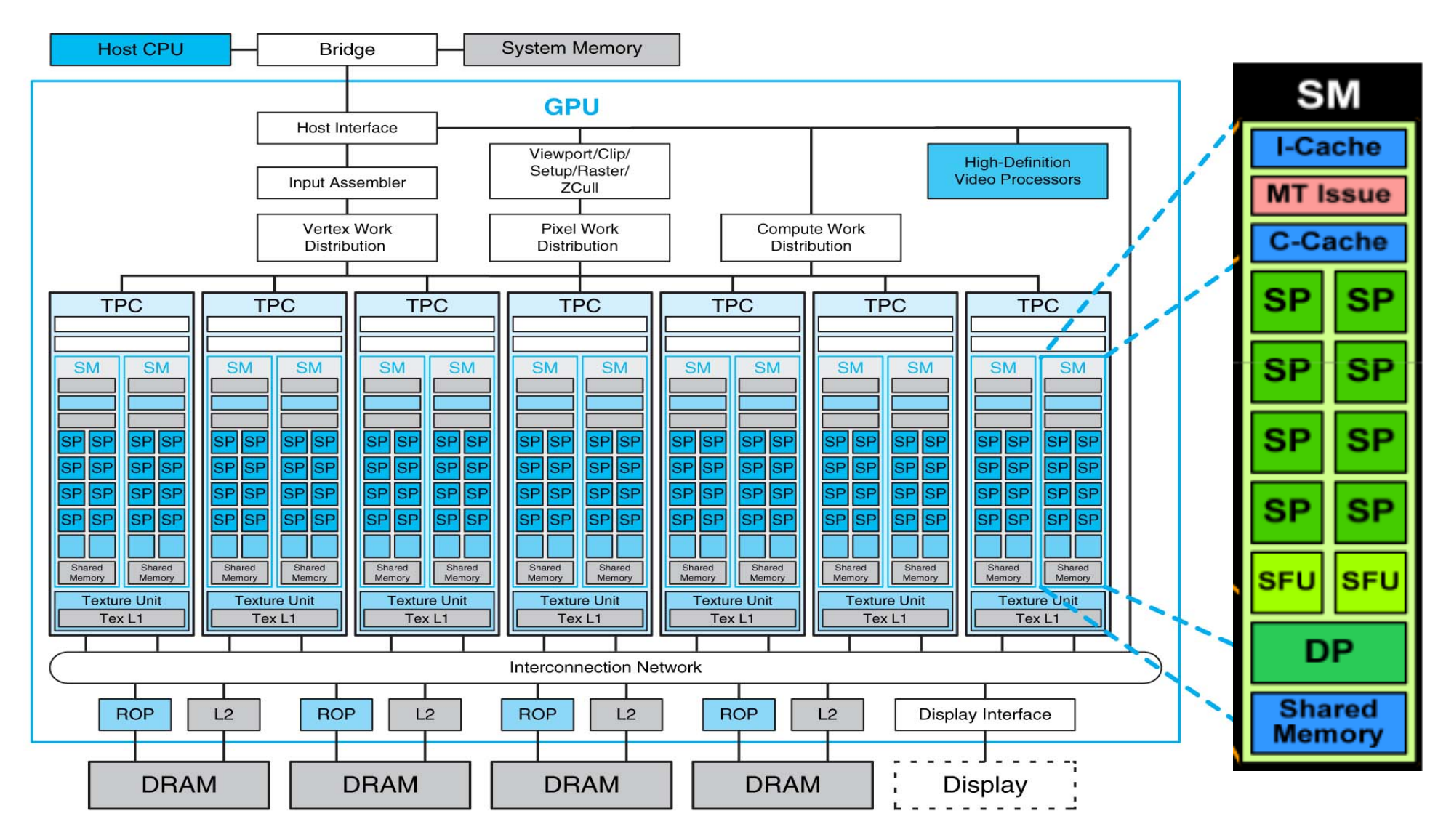

Computer organization and design: the hardware/software interface von David A. Patterson,John L. Hennessy

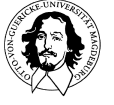

**Rechnersysteme Sommersemester 11** 

#### **GPU Architecture (TESLA)**

**SM has 8 SP (Streaming Processors) Thread Processors:** 

- **•IEEE 754 32-bit floating point**
- **•32-bit and 64-bit integer**
- **•16K 32-bit registers**
- **•SM has 2 SFU Special Function Units**
- **•SM has DP Double Precision Unit**
- **•IEEE 754 64-bit floating point**
- **•Fused multiply-add•Multithreaded Instruction Unit**
- **•1024 threads, hardware multithreaded**
- **•32 SIMT warps of 32 threads**
- **•Independent thread execution**
- **•Hardware thread scheduling**
- **•16KB Shared Memory**
- **•Concurrent threads share data**
- **•Low latency load/store**

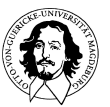

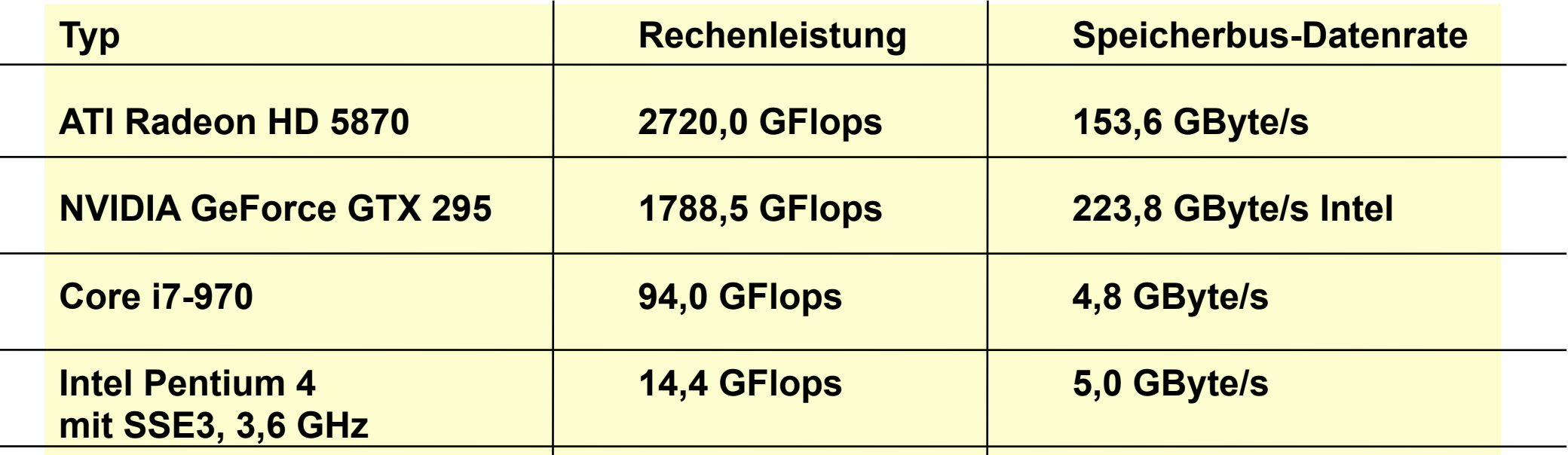

**CUDA: Compute Unified Device Architecture, erlaubt die Programmierung von GPUs als universelle "Number Cruncher".** 

**In the year 2000 the world's fastest supercomputer, a cluster of linked machines costing \$110 million, operated at slightly more than seven teraflops.** 

*http://www.gtri.gatech.edu/casestudy/Teraflop-Troubles-Power-Graphics-Processing-Units-GPUs-Password-Security-System* 

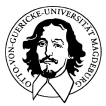

#### **GPU is a brilliant tool for password cracking Not just for pretty pictures**

**Read more:......**

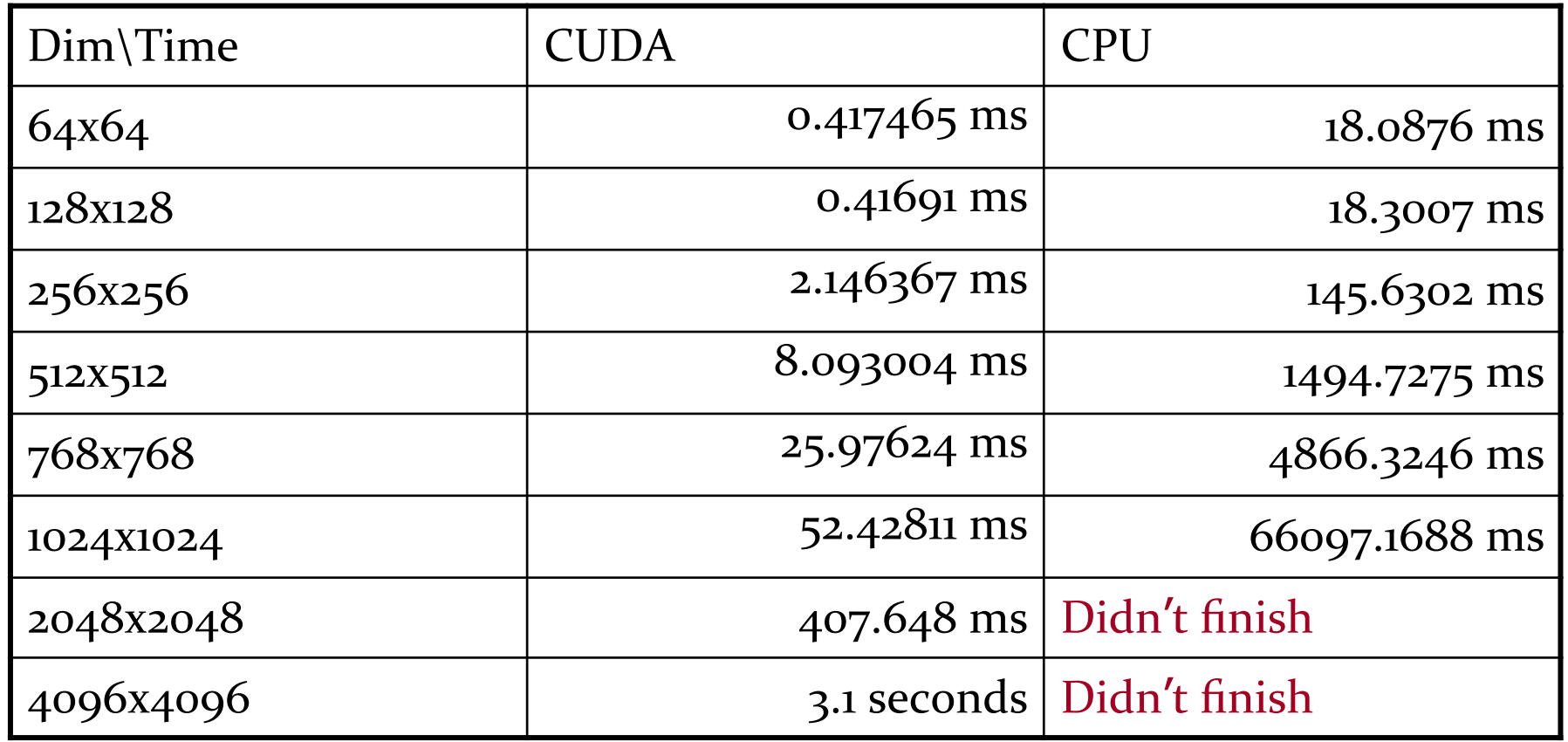

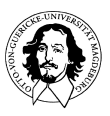

## **Taxonomie\***

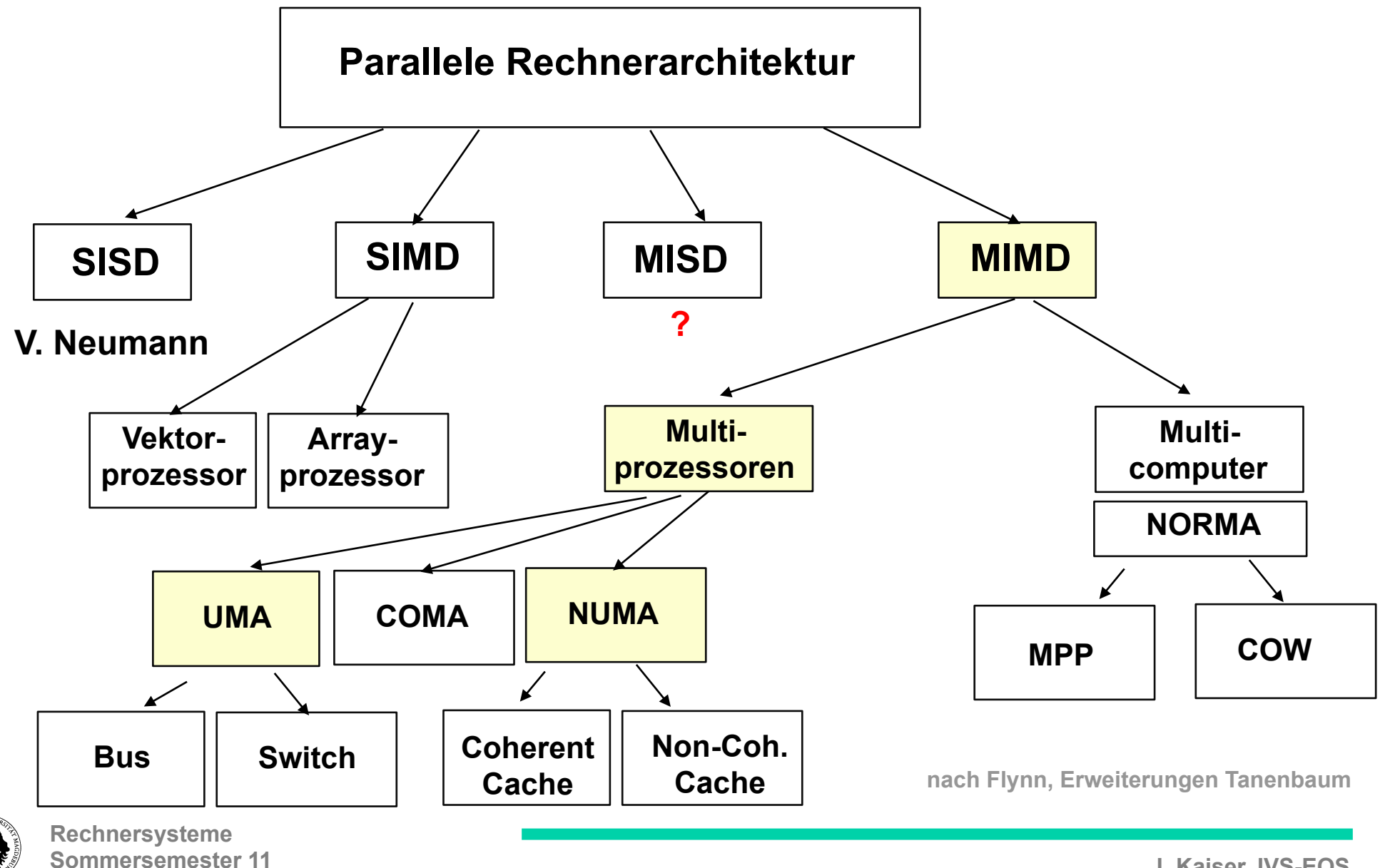

**Multicomputer mit gemeinsamem Speicher** 

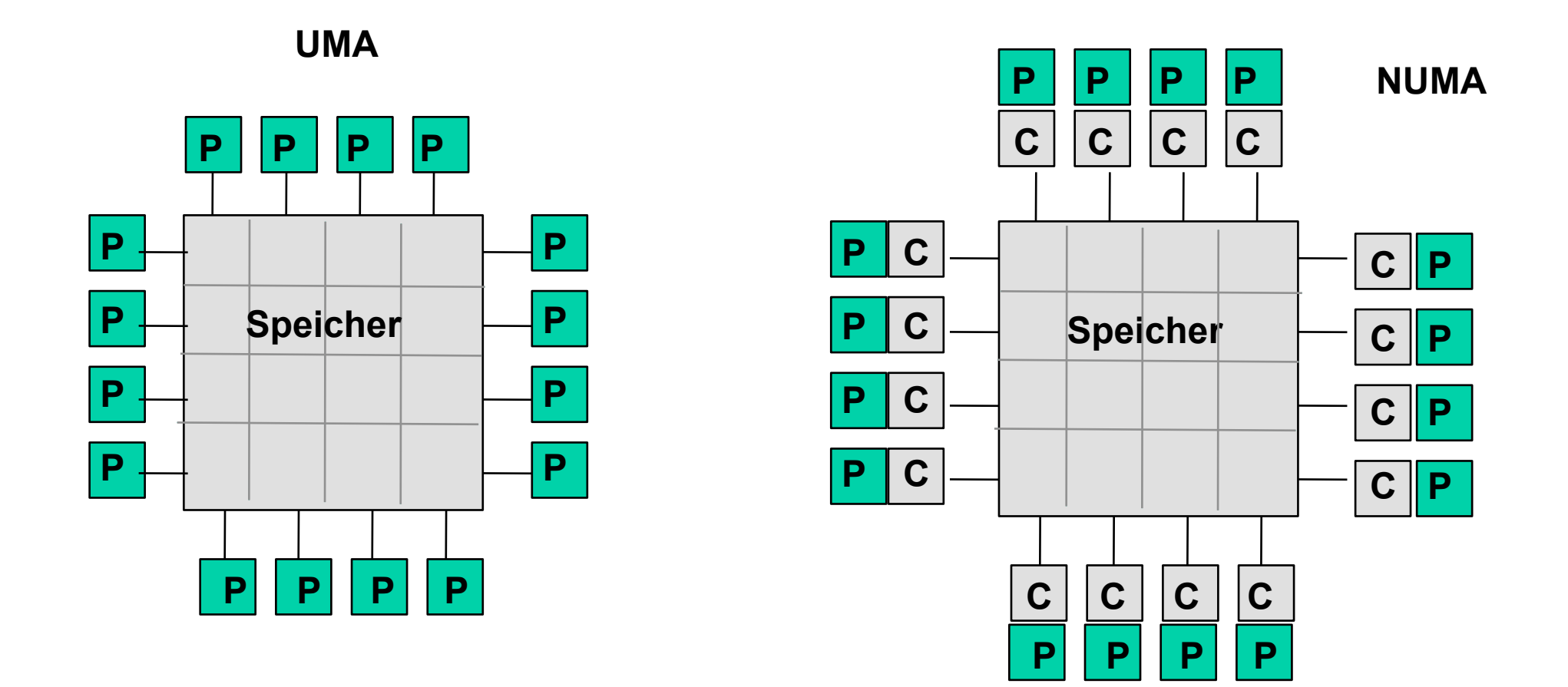

**Wie sieht das Verbindungsnetzwerk zwischen Prozessoren und Speicher aus?** 

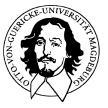

**Rechnersysteme Sommersemester 11** 

## **UMA Multi-Processor Systeme**

**Verbindungs-orientierte Multi-Prozessorsysteme.** 

**Realisierung: Spezielle Schaltnetzwerke (Kreuzschienenverteiler, Omega Netzwerk, Banyan trees,..)** 

**Problem: Komplexität des Verbindungsnetzwerks.** 

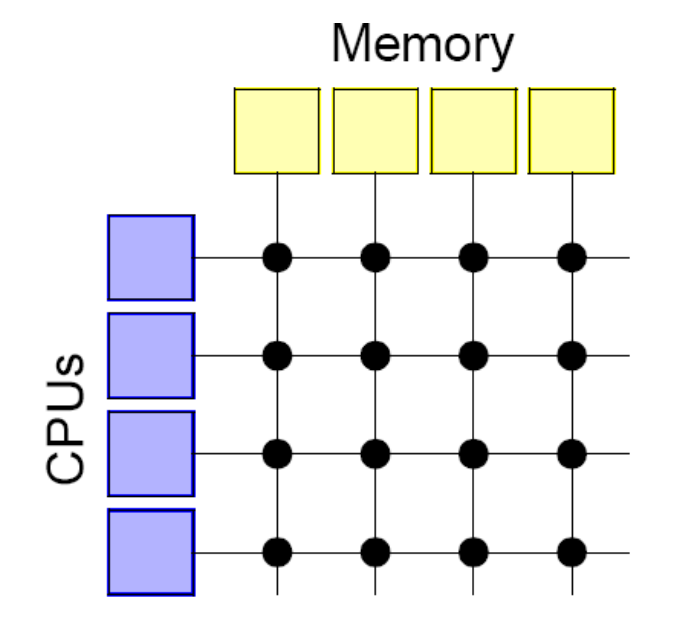

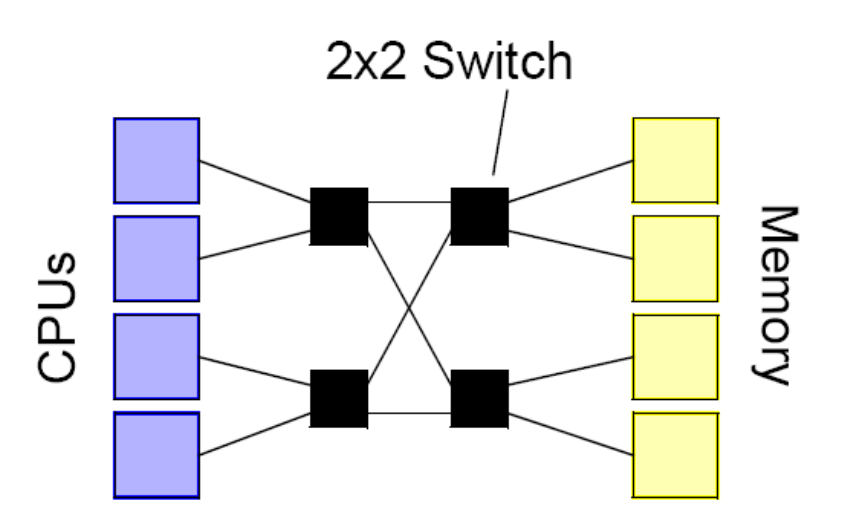

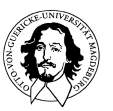

**Rechnersysteme Sommersemester 11** 

## **Ein Omega Netzwerk**

**log2 n stages** 

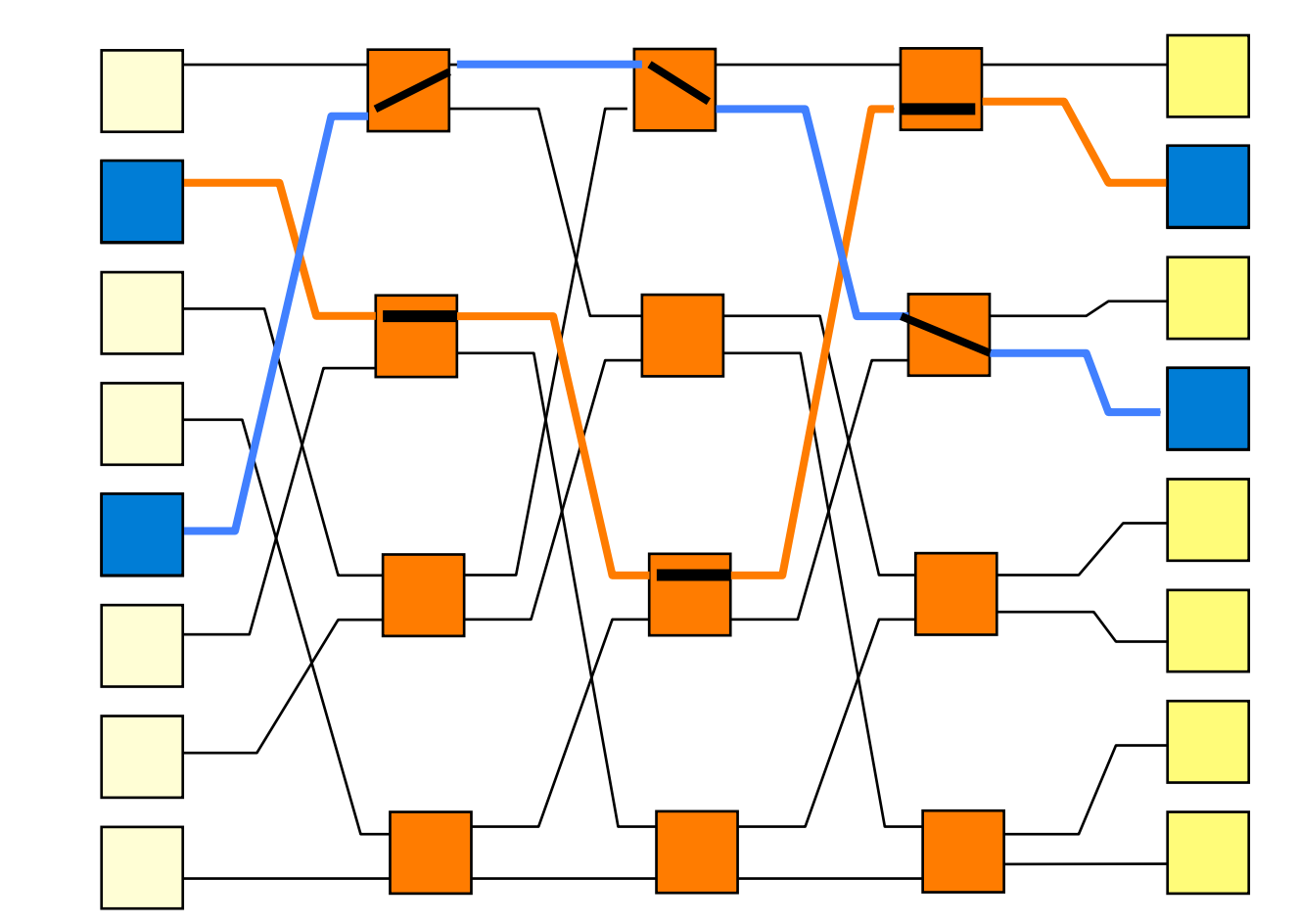

 $2^k = N$ **inputs** 

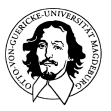

**Rechnersysteme Sommersemester 11** 

**Cache Kohärenz durch "Schnüffel-Logik" (Snooping Caches) NUMA (wenige Kerne): Symmetric Multi Processing** 

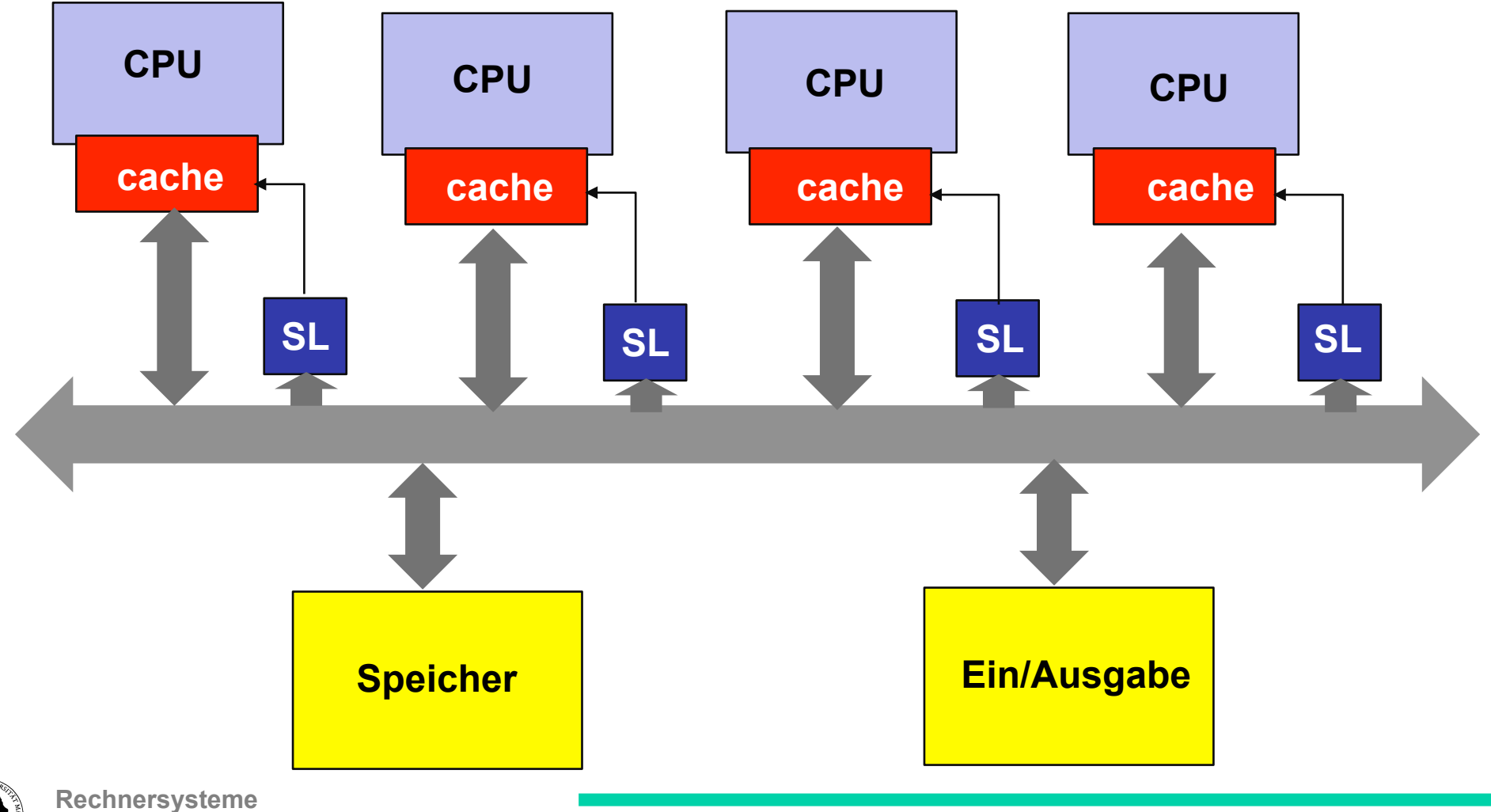

**Sommersemester 11** 

#### **MESI Cache Coherency Protocol**

**Modified Exclusive Shared Invalid** 

**Ein Cache-Eintrag kann die folgenden Zustände annehmen:** 

- **Ungültig (I)**
- **Shared (S): Dieser Block kann sich in mehreren Caches befinden.**
- **Exclusive (E): Dieser Block befindet sich in keinem anderen Cache, im (Haupt-) Speicher ist eine aktuelle Kopie.**
- **Modifiziert (M): Der Eintrag ist gültig, der (Haupt-) Speicher ist ungültig, d.h. es ist eine veraltete Kopie dort vorhanden.**

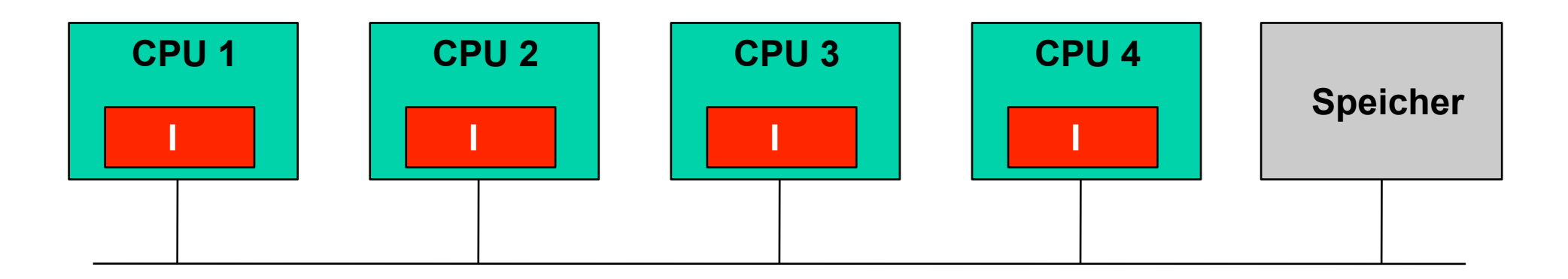

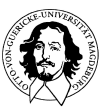

#### **MESI Cache Coherency Protocol**

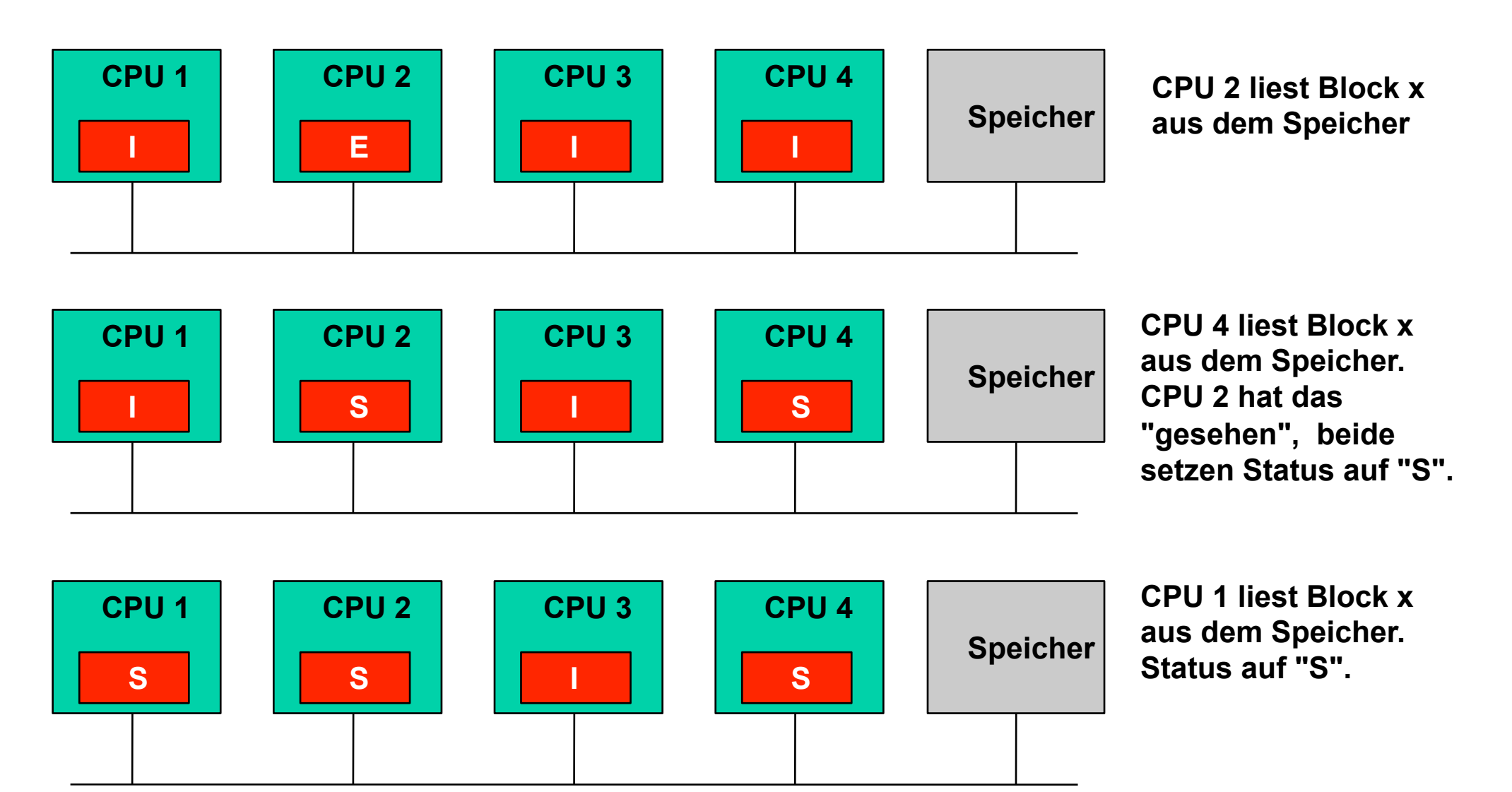

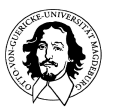

### **MESI Cache Coherency Protocol**

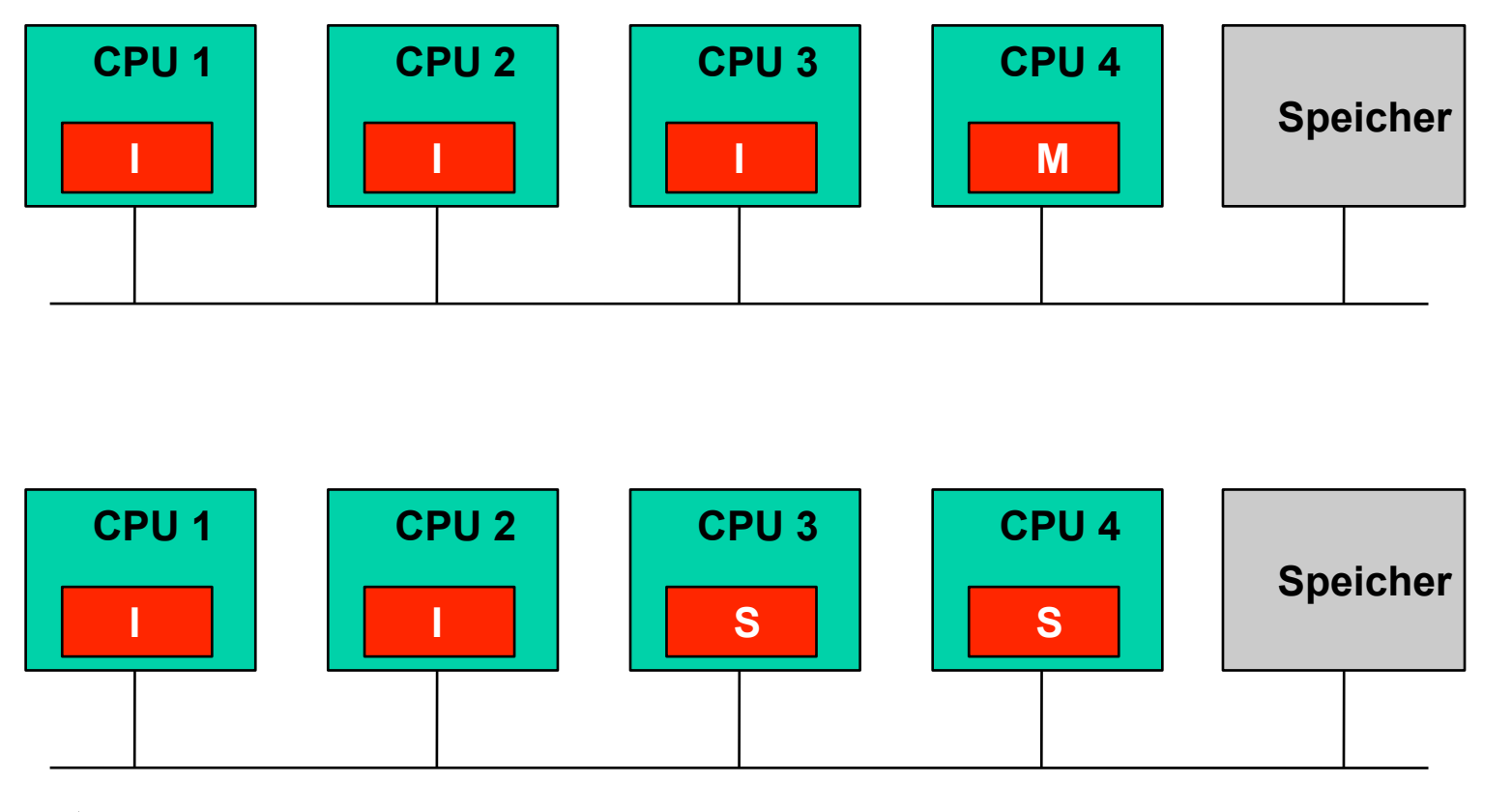

**Lesen kann nebenläufig lokal erfolgen** 

**Schreiben kann lokal erfolgen bis eine andere CPU diesen Eintrag liest.** 

**Durch Snooping werden Konflikte automatisch erkannt.** 

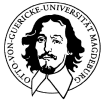

**Rechnersysteme Sommersemester 11**  **CPU 4 beschreibt einen Eintrag von Block x. Sie legt ein "Invalidate" Signal auf den Bus, so dass alle anderen ihren Cache Block ungültig kennzeichen.** 

**CPU 3 liest einen Eintrag von Block x. Da CPU 4 die Adresse sieht, legt sie ein Wartesignal auf den Bus und schreibt ihren modifizierten Block zurück. Dann kann CPU 3 lesen. Sowohl CPU 3 wie auch 4 markieren den Eintrag mit "S".** 

#### **Systems on Chip (SoC) und Networks on Chip (NoC)**

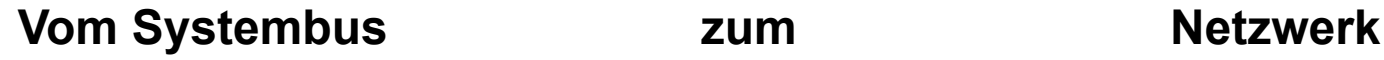

Memory

CPU

Crypto

3D

Video

Audio

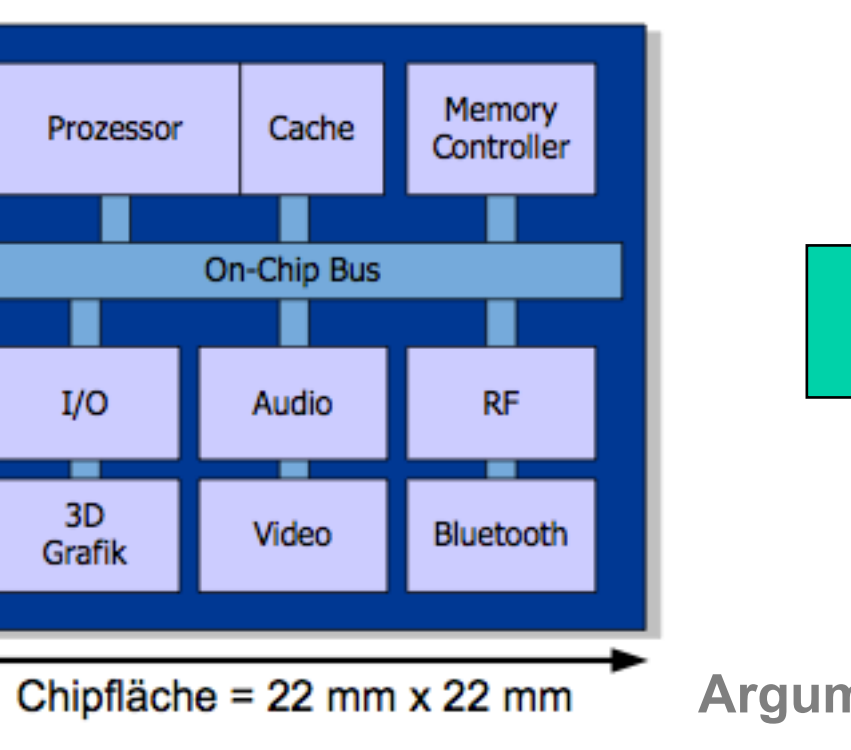

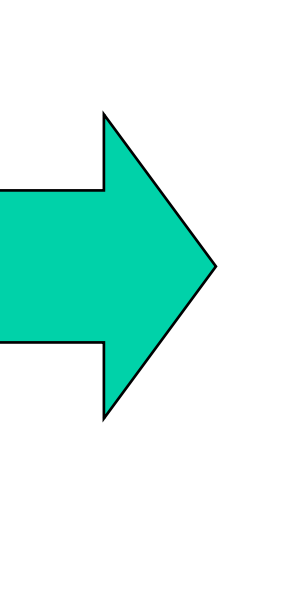

**Argumente:** 

- 
- **Synchronität, Taktverteilung**
- **Leistungsverbrauch**
- **Getrennte Komponentenentwicklung**

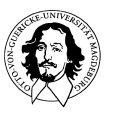

**Rechnersysteme Sommersemester 11** 

**J. Kaiser, IVS-EOS** 

 $UQ$ 

**RF** 

Bluetooth

#### **Systems on Chip (SoC) und Networks on Chip (NoC)**

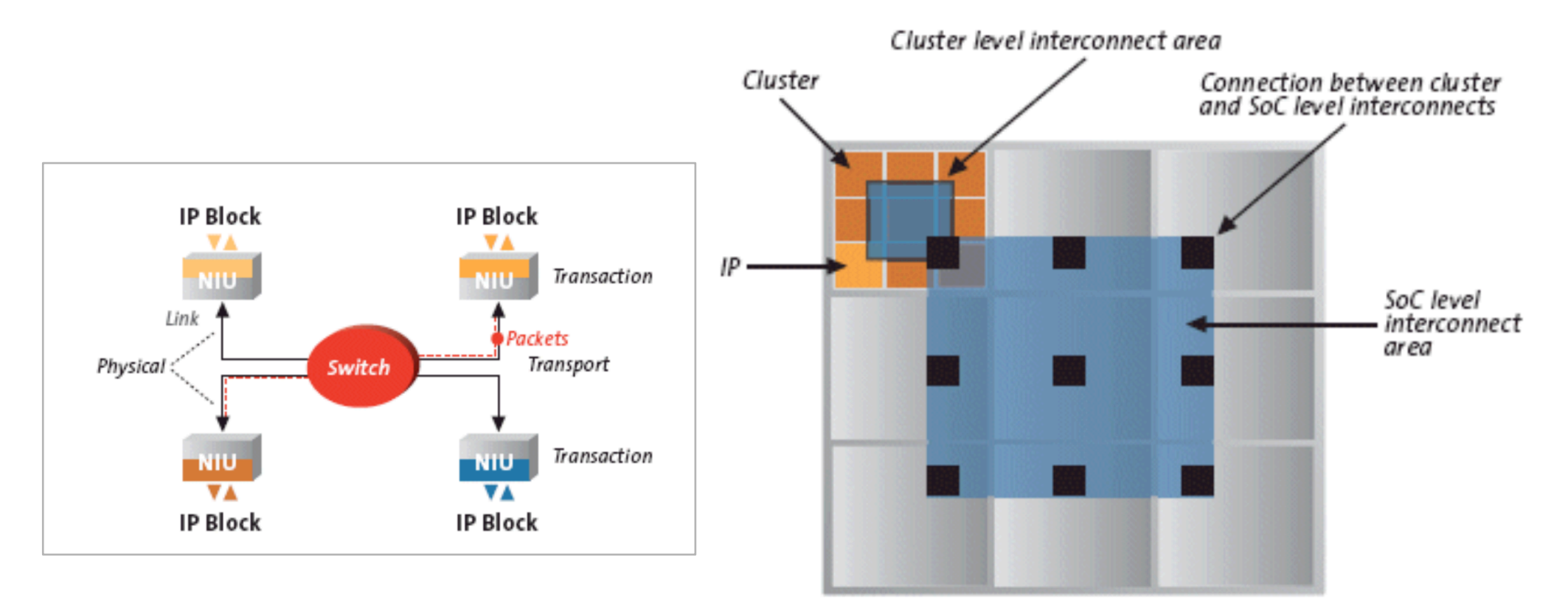

- **Mehrere Ebenen der Venetzung: Transaction, Transport (Packet), Physical (Wires)**
- **Auf SoC-Ebene Paket-orientiert**
- **Leistungsfähigkeit von Verbindungen kann nach Bedarf skaliert werden**

Abbildungen aus: D&R Industry Articles, A comparison of Network-on-Chip and Busses,2009, by Arteris (www.arteris.com)

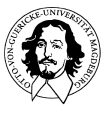

**Rechnersysteme Sommersemester 11** 

## **Taxonomie\***

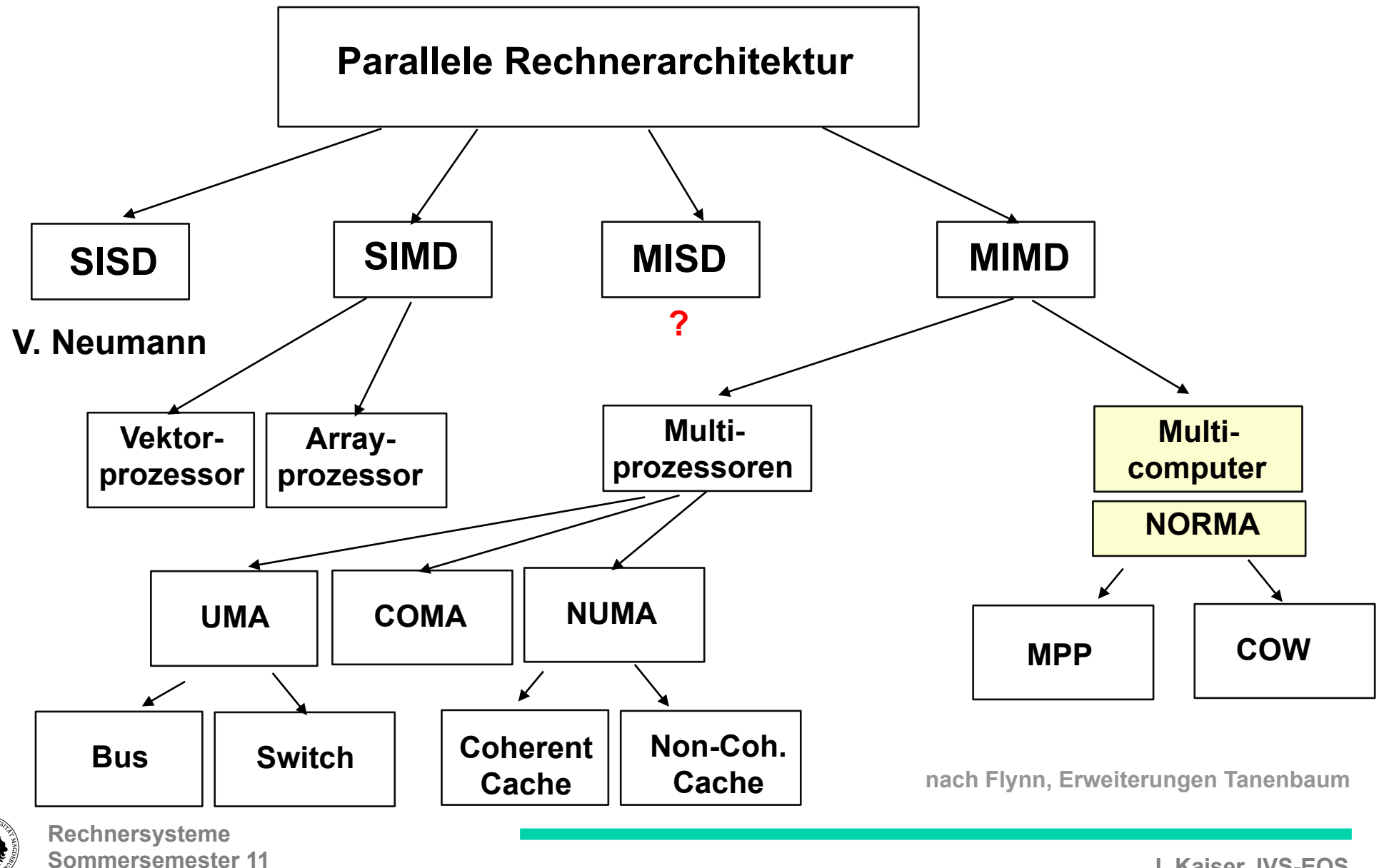

# **Multi-Prozessor Systeme mit lokalen Verbindungen**

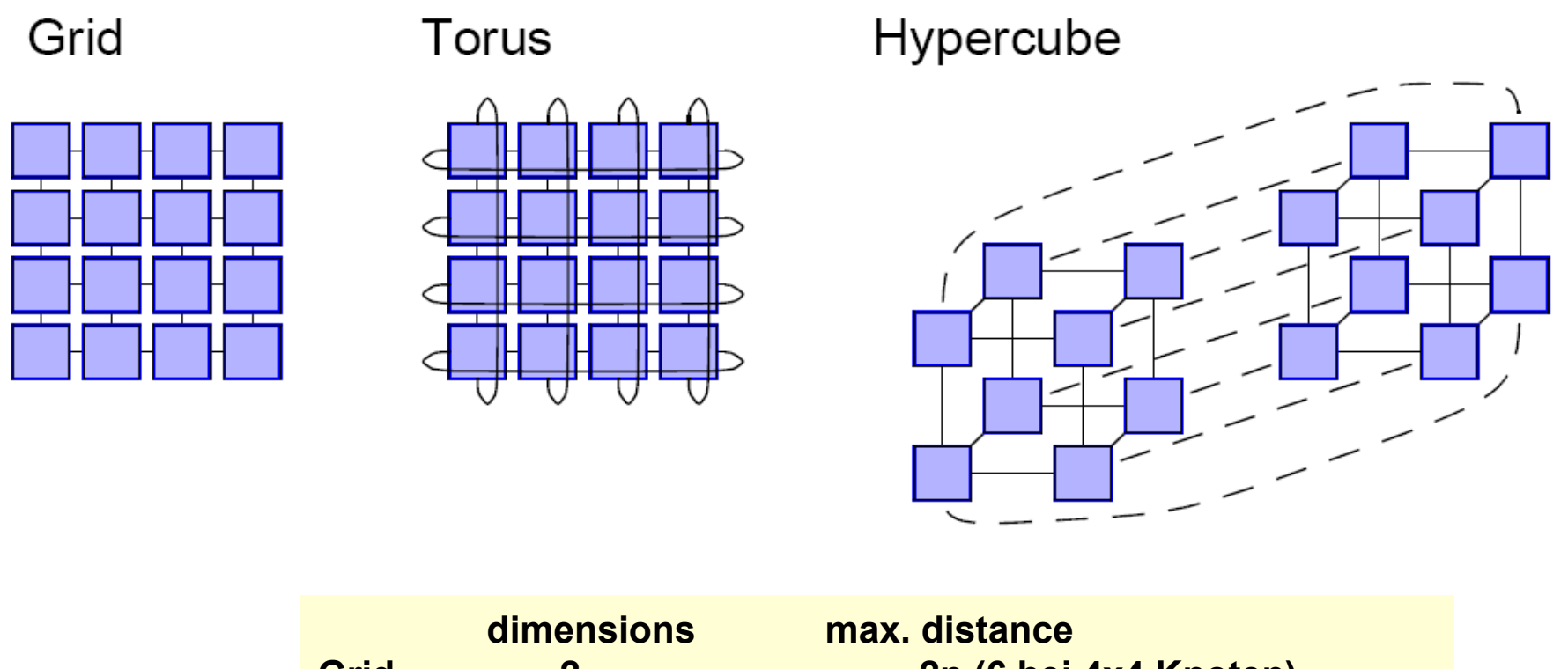

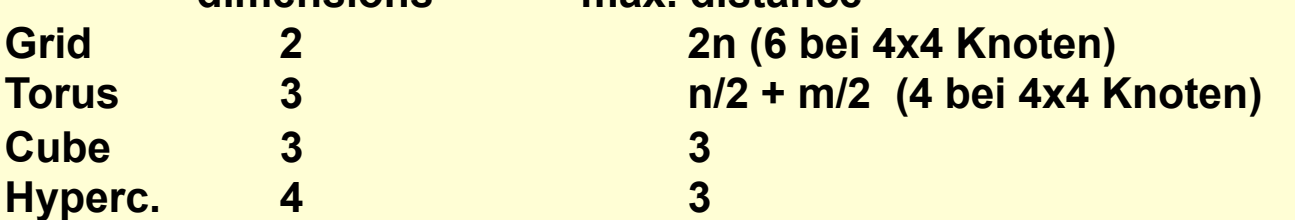

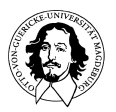

#### **Ausblick**

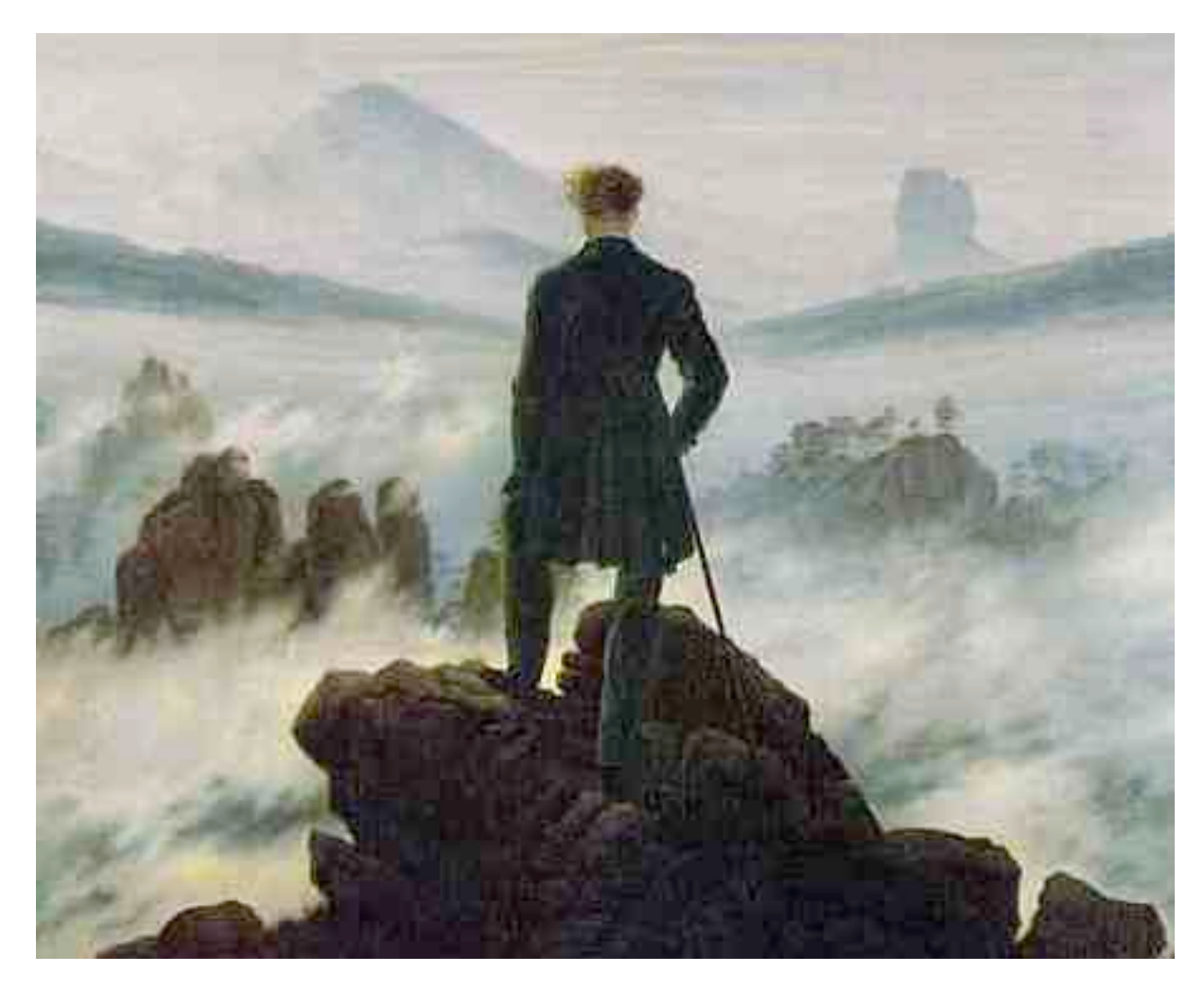

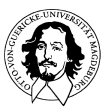

**Rechnersysteme Sommersemester 11** 

#### **Inhaltliche Ausrichtung**

**Einführung und Grundlagen:** *Einfacher Modellrechner* 

- 
- **Rechnerarchitektur:** *Interpreter und Mikroprogrammierung* 
	- *ISA und Rechnerfamilien*
	- *Ein einfacher (Mikro-) Prozessor*
	- *Unterbrechungsverarbeitung*
	- *Adressierungsoptionen und alternative*
	- *Instruktionssätze (68K, MIPS, JVM)*
	- *Assemblerprogrammierung Prozessornahe Programmiertechniken*
- *Erhöhung der Rechenleistung: Entwurfsphilosophie der RISC-Prozessoren* 
	- *Pipelines*
- **Speicherorganisation** *Adressumsetzung und Caches* 
	- *Metriken zur Leistungsabschätzung*
	- *Parallelrechner*

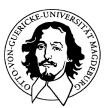